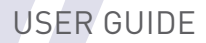

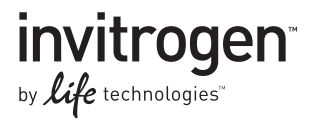

# **CytoTune®-iPS Reprogramming Kit**

For efficient, integration-free reprogramming of somatic cells into induced pluripotent stem cells (iPSC)

Catalog Numbers A13780-01, A13780-02

Publication Number MAN0004118 Revision 5.00

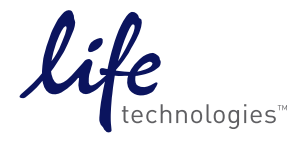

**Research Use Only. Not for use in diagnostic procedures.**

#### For research use only. Not for use in diagnostic procedures.

Information in this document is subject to change without notice.

#### DISCLAIMER

LIFE TECHNOLOGIES CORPORATION AND/OR ITS AFFILIATE(S) DISCLAIM ALL WARRANTIES WITH RESPECT TO THIS DOCUMENT, EXPRESSED OR IMPLIED, INCLUDING BUT NOT LIMITED TO THOSE OF MERCHANTABILITY, FITNESS FOR A PARTICULAR PURPOSE, OR NON-INFRINGEMENT. TO THE EXTENT ALLOWED BY LAW, IN NO EVENT SHALL LIFE TECHNOLOGIES AND/OR ITS AFFILIATE(S) BE LIABLE, WHETHER IN CONTRACT, TORT, WARRANTY, OR UNDER ANY STATUTE OR ON ANY OTHER BASIS FOR SPECIAL, INCIDENTAL, INDIRECT, PUNITIVE, MULTIPLE OR CONSEQUENTIAL DAMAGES IN CONNECTION WITH OR ARISING FROM THIS DOCUMENT, INCLUDING BUT NOT LIMITED TO THE USE THEREOF.

#### IMPORTANT LICENSING INFORMATION

These products may be covered by one or more Limited Use Label Licenses. By use of these products, you accept the terms and conditions of all applicable Limited Use Label Licenses.

#### CYTOTUNE®-IPS REPROGRAMMING KIT

This kit is a product of DNAVEC Corporation and supplied to the Life Technologies Corporation. The right to use the four Yamanaka factors for reprogramming in this kit has been granted by iPS Academia Japan to DNAVEC Corporation.

#### **TRADEMARKS**

All trademarks are the property of Thermo Fisher Scientific and its subsidiaries unless otherwise specified. CytoTune is trademark of DNAVEC Corporation. Parafilm is a registered trademark of Bemis Company, Inc. TaqMan is a trademark of Roche Molecular Systems, Inc. used under permission and license. Triton is a registered trademark of Union Carbide Corporation. Cy is a trademark of GE Healthcare UK, Ltd.

©2014 Thermo Fisher Scientific Inc. All rights reserved.

## **Contents**

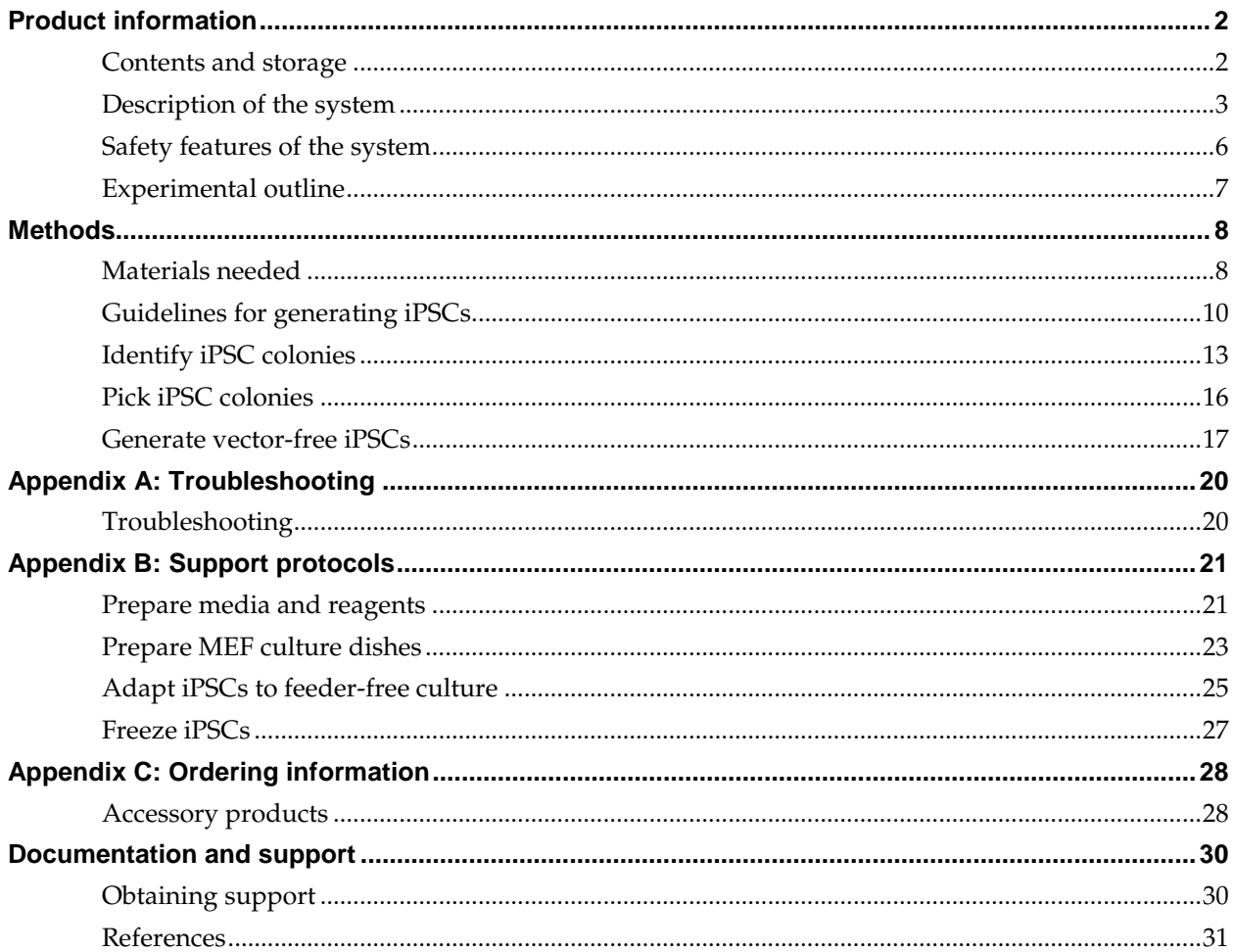

### **Product information**

#### <span id="page-3-1"></span><span id="page-3-0"></span>**Contents and storage**

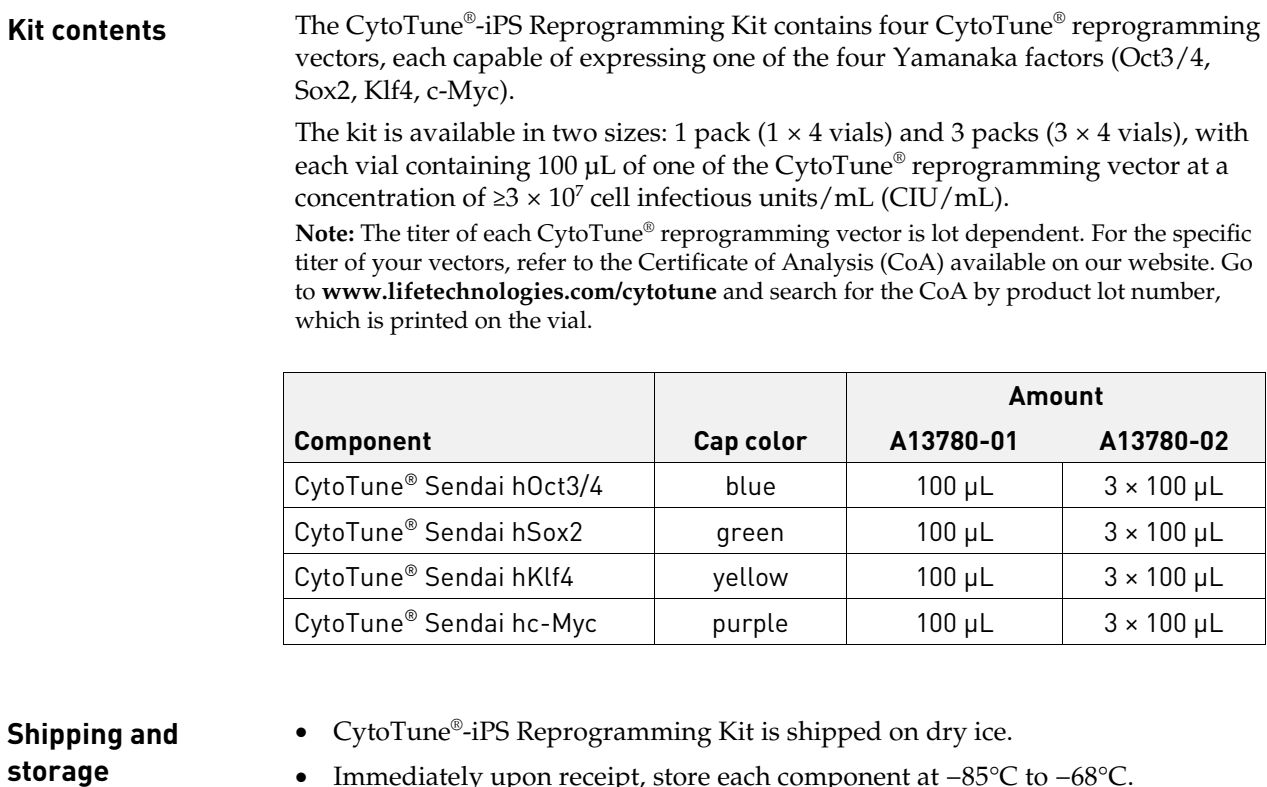

#### • Immediately upon receipt, store each component at −85°C to −68°C.

- Use the kit by the expiration date specified on the Certificate of Analysis (CoA).
- **CAUTION!** This product must be used under Biosafety Level 2 (BL-2) containment with biological safety cabinet and laminar flow hood, and with appropriate personal safety equipment to prevent mucosal exposure/splash. For more information on BL-2 guidelines, see page [6.](#page-7-1)

# <span id="page-4-0"></span>**Description of the system**

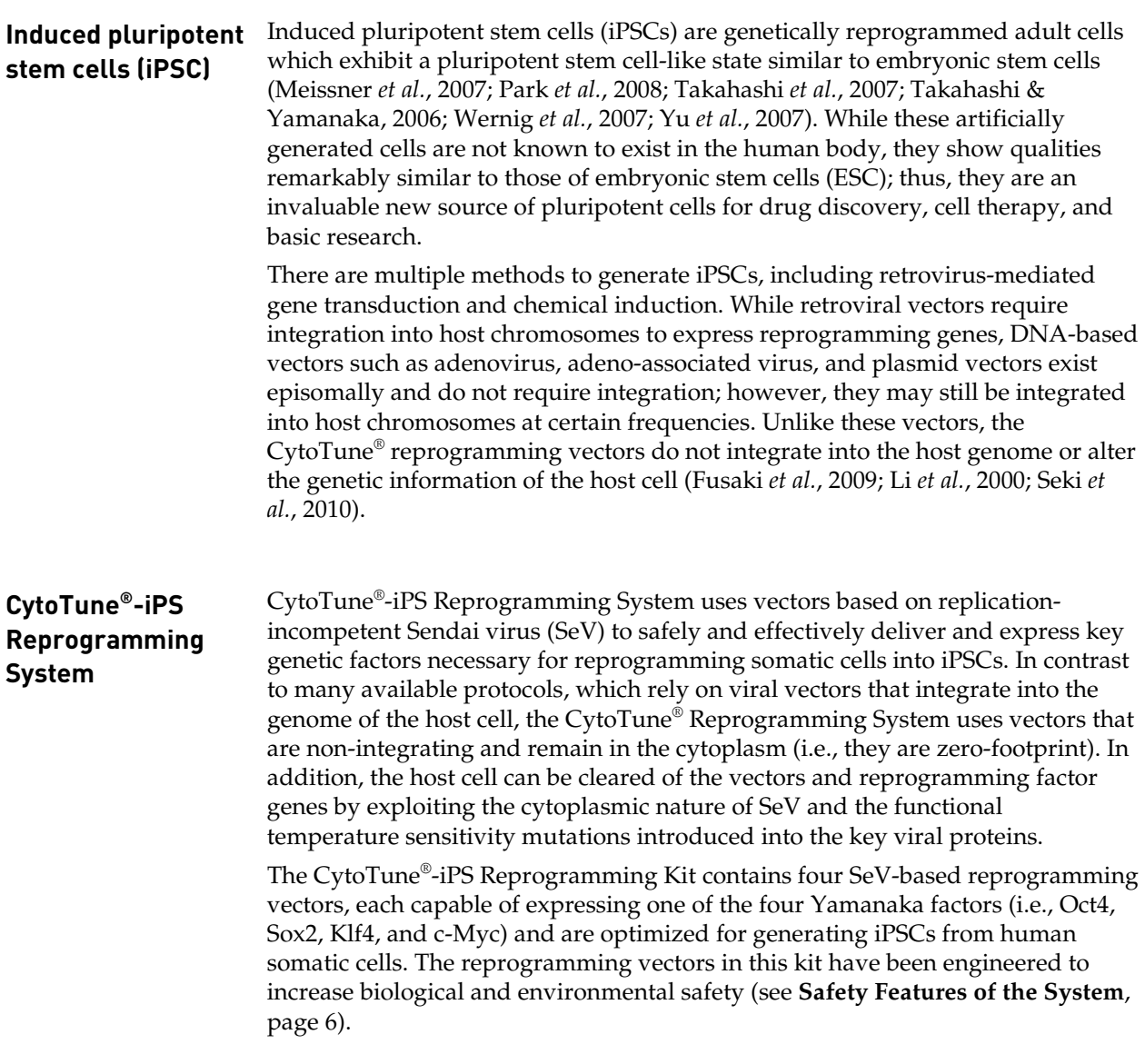

## **Description of the system, continued**

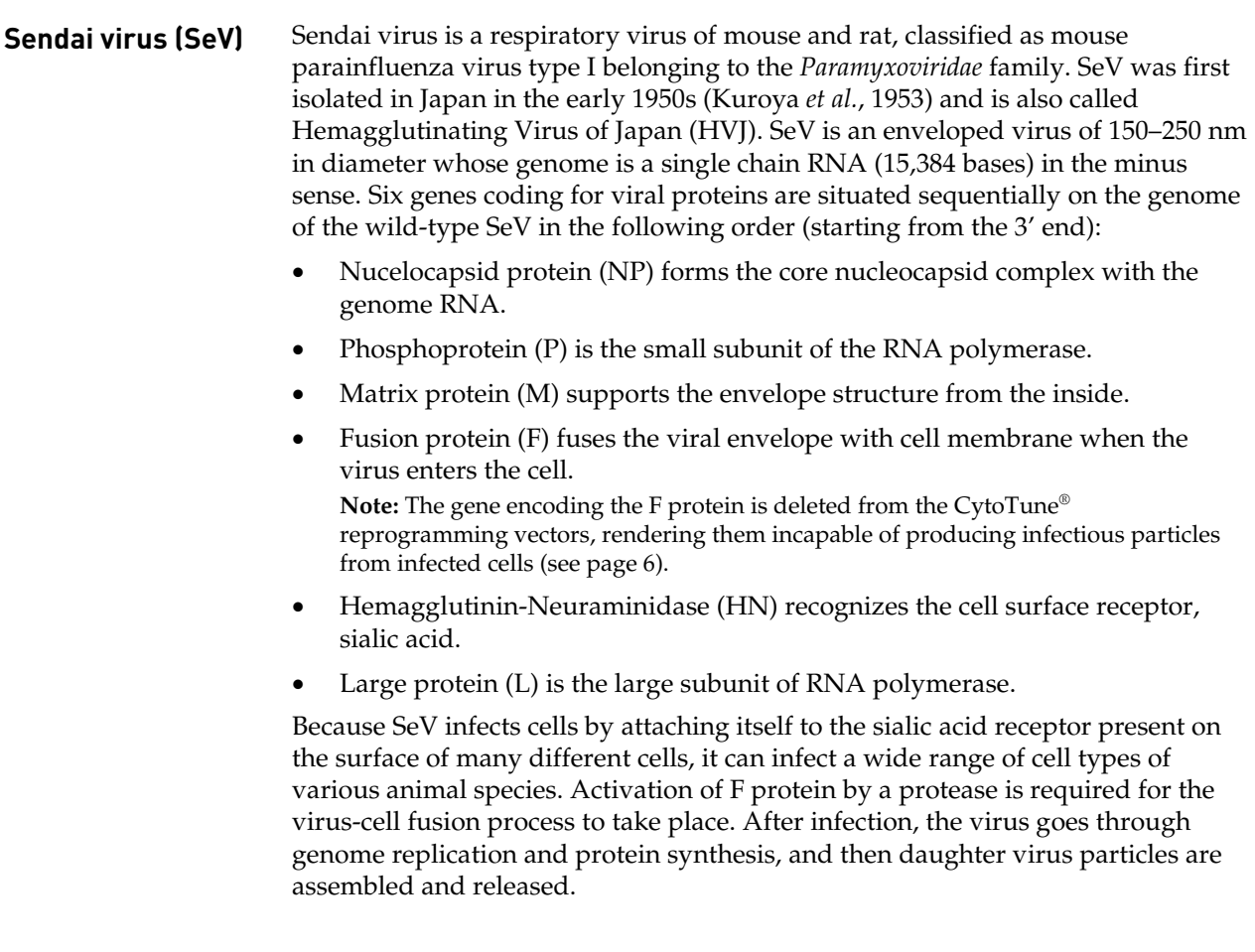

Figure 1 Comparison of the lifecycles of non-integrating SeV vectors and other, integrating vectors

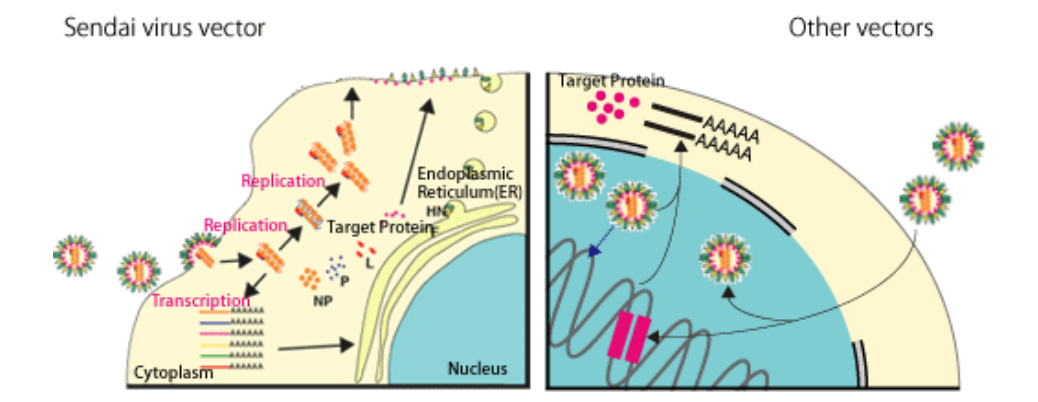

#### **Description of the system, continued**

#### **CytoTune® Sendai reprogramming vectors**

The table below lists the CytoTune® Sendai reprogramming vectors included in the CytoTune®-iPS Reprogramming Kit. The reprogramming vectors include the four Yamanaka factors, Oct, Sox2, Klf4, and c-Myc, shown to be sufficient for efficient reprogramming (Takahashi *et al.*, 2007).

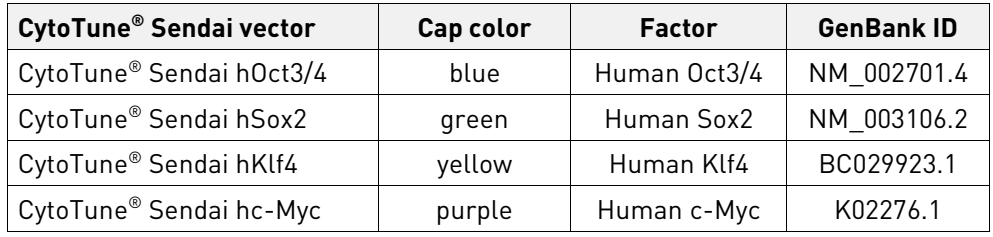

**Advantages of CytoTune®-iPS**

- No genotoxicity: CytoTune® Sendai reprogramming vectors do not integrate into chromosomes of the target cells and potentially disrupt important genes.
- **Reprogramming Kit**
	- Wide range of targets: CytoTune<sup>®</sup> Sendai reprogramming vectors are capable of transducing a wide range of cell types in proliferative and quiescent states.
	- High transduction efficiency with low multiplicity of infection (MOI).
	- Short contact time of virus with target cells is sufficient to establish transduction.
	- High level of expression of the transgenes.
	- Fast expression of the transgenes: expression is detectable as early as 6–10 hours after transduction, with maximum expression detected more than 24 hours after transduction.
	- Zero footprint: the vectors and transgenes can be eliminated from the cells.
	- No production of infectious particles by the transduced cells.
	- Derived from a virus that is non-pathogenic to humans.

# <span id="page-7-0"></span>**Safety features of the system**

<span id="page-7-3"></span><span id="page-7-2"></span><span id="page-7-1"></span>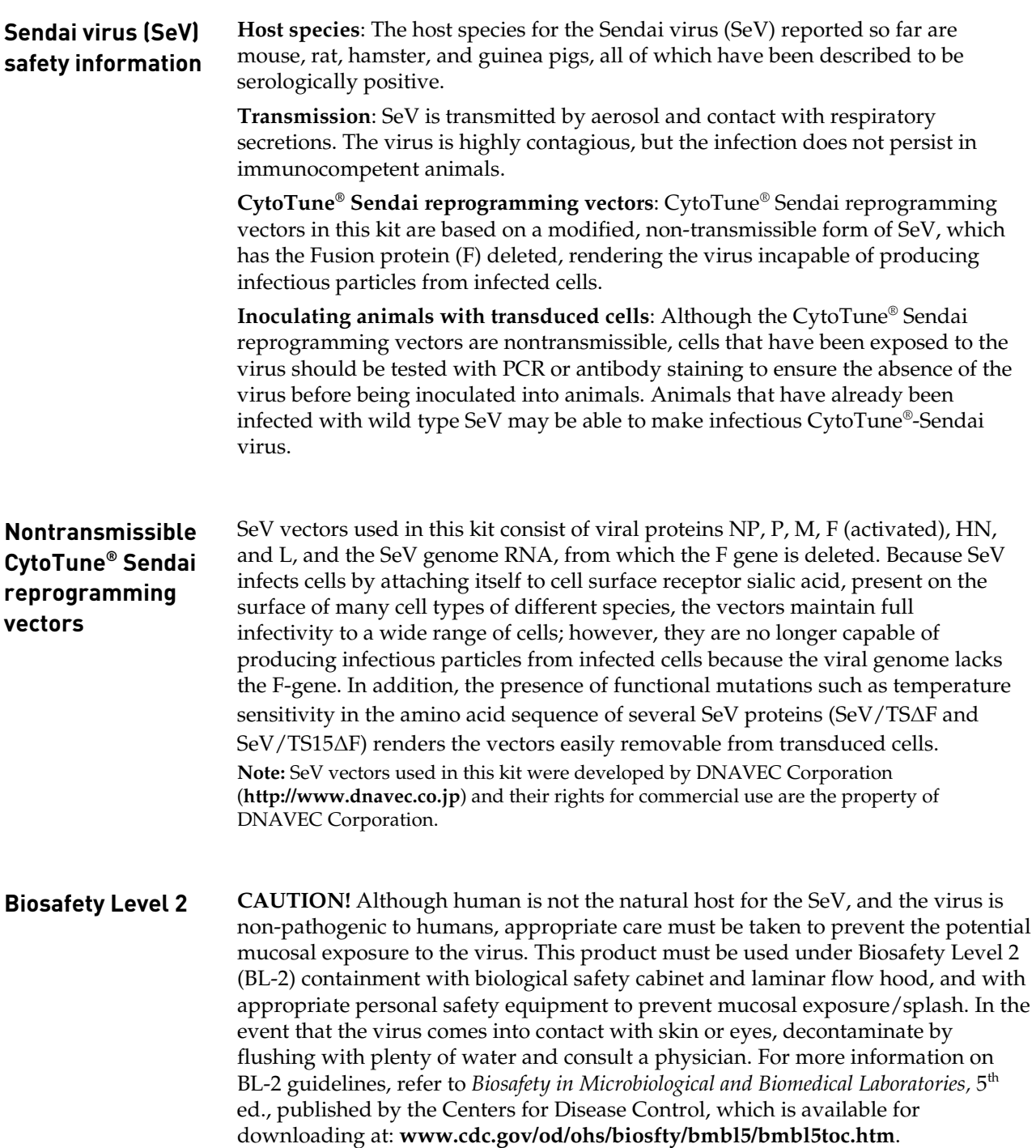

### <span id="page-8-0"></span>**Experimental outline**

**Workflow** The table below describes the major steps required for reprogramming somatic cells to generate iPSCs using the CytoTune®-iPS Reprogramming Kit.

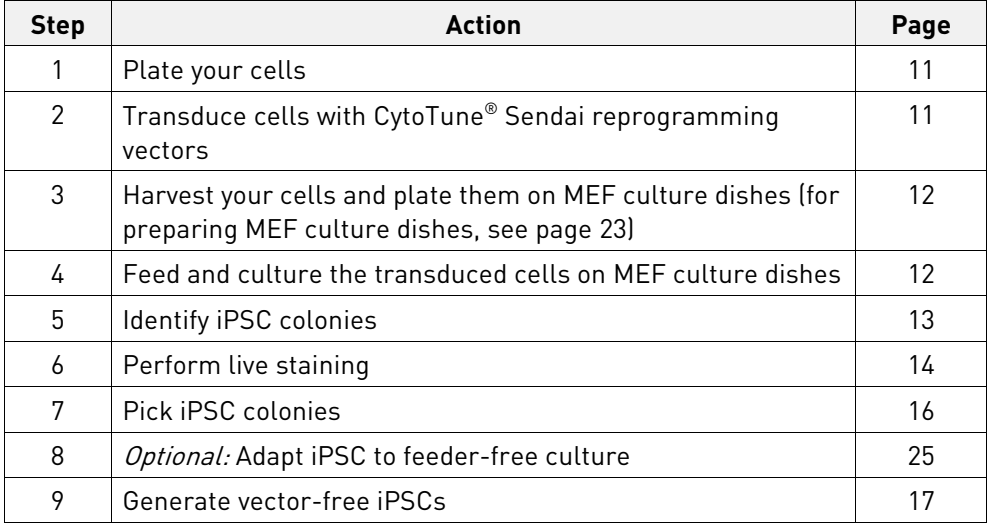

#### **CytoTune®-iPS reprogramming timeline**

**Figure 2** Experiment timeline for the CytoTune®-iPS reprogramming experiment. These timeline are provided as a guideline for experimental planning; actual timelines can vary based on the cell type and experimental conditions.

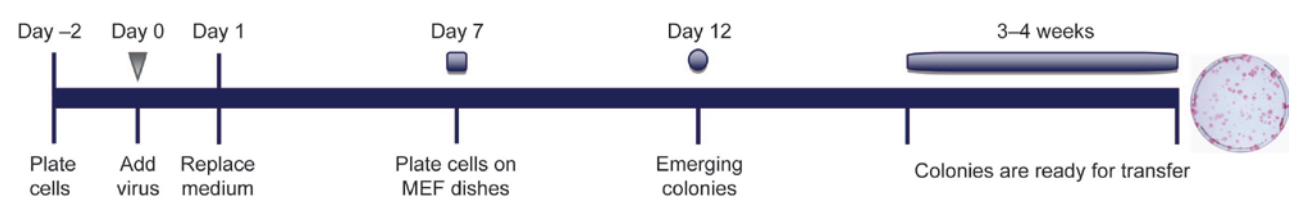

### **Methods**

## <span id="page-9-1"></span><span id="page-9-0"></span>**Materials needed**

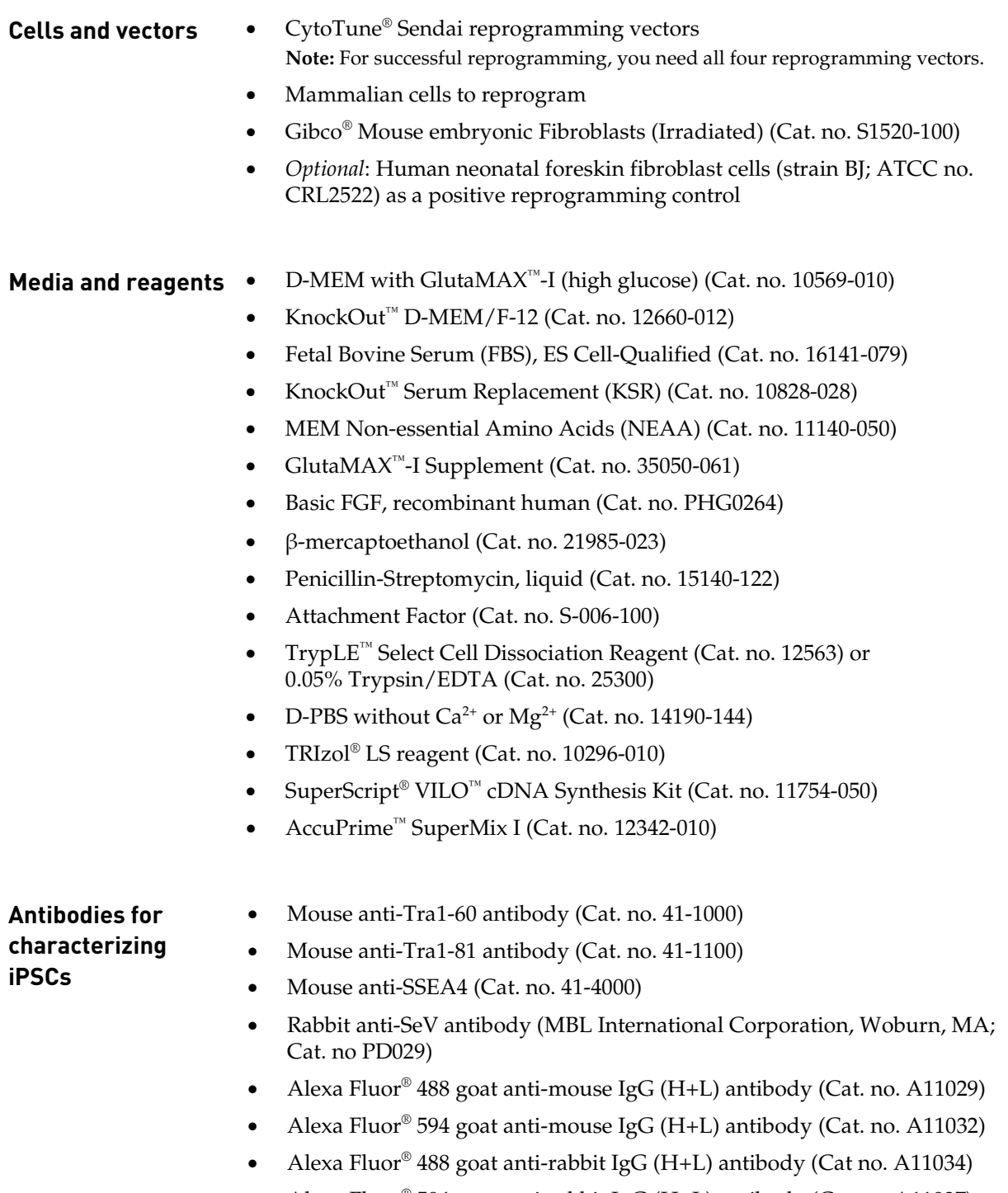

• Alexa Fluor® 594 goat anti-rabbit IgG (H+L) antibody (Cat no. A11037)

# **Materials needed, continued**

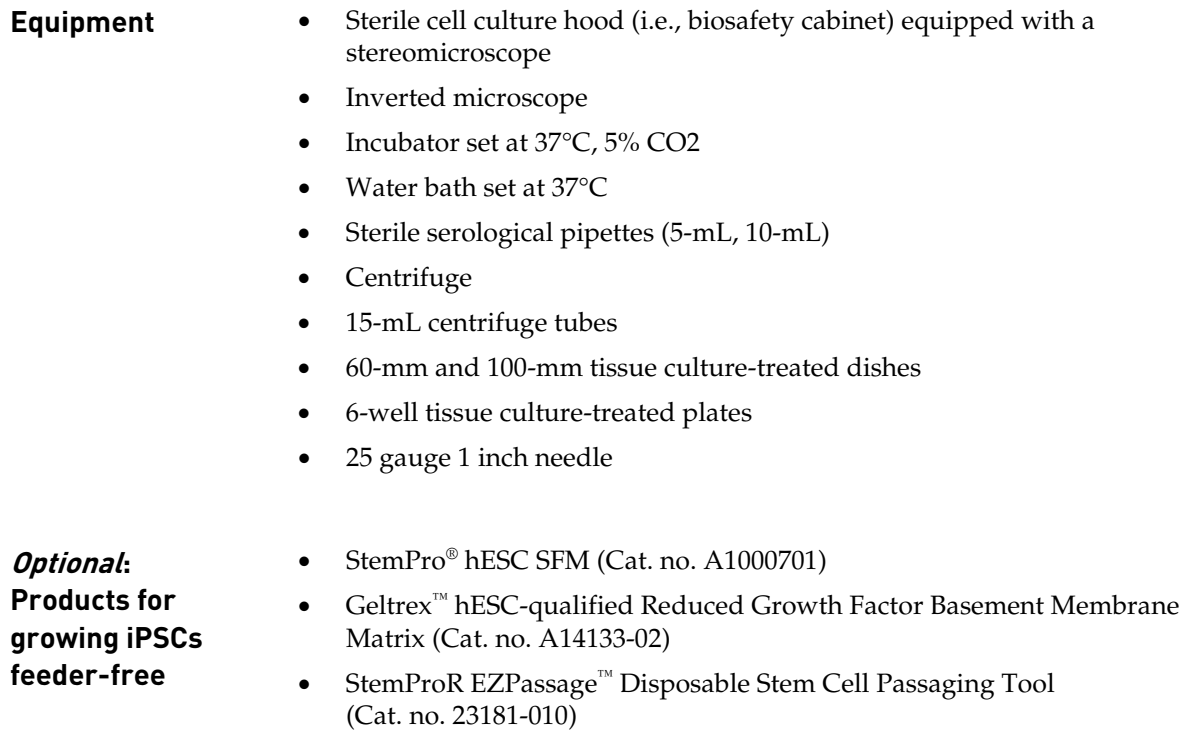

# <span id="page-11-0"></span>**Guidelines for generating iPSCs**

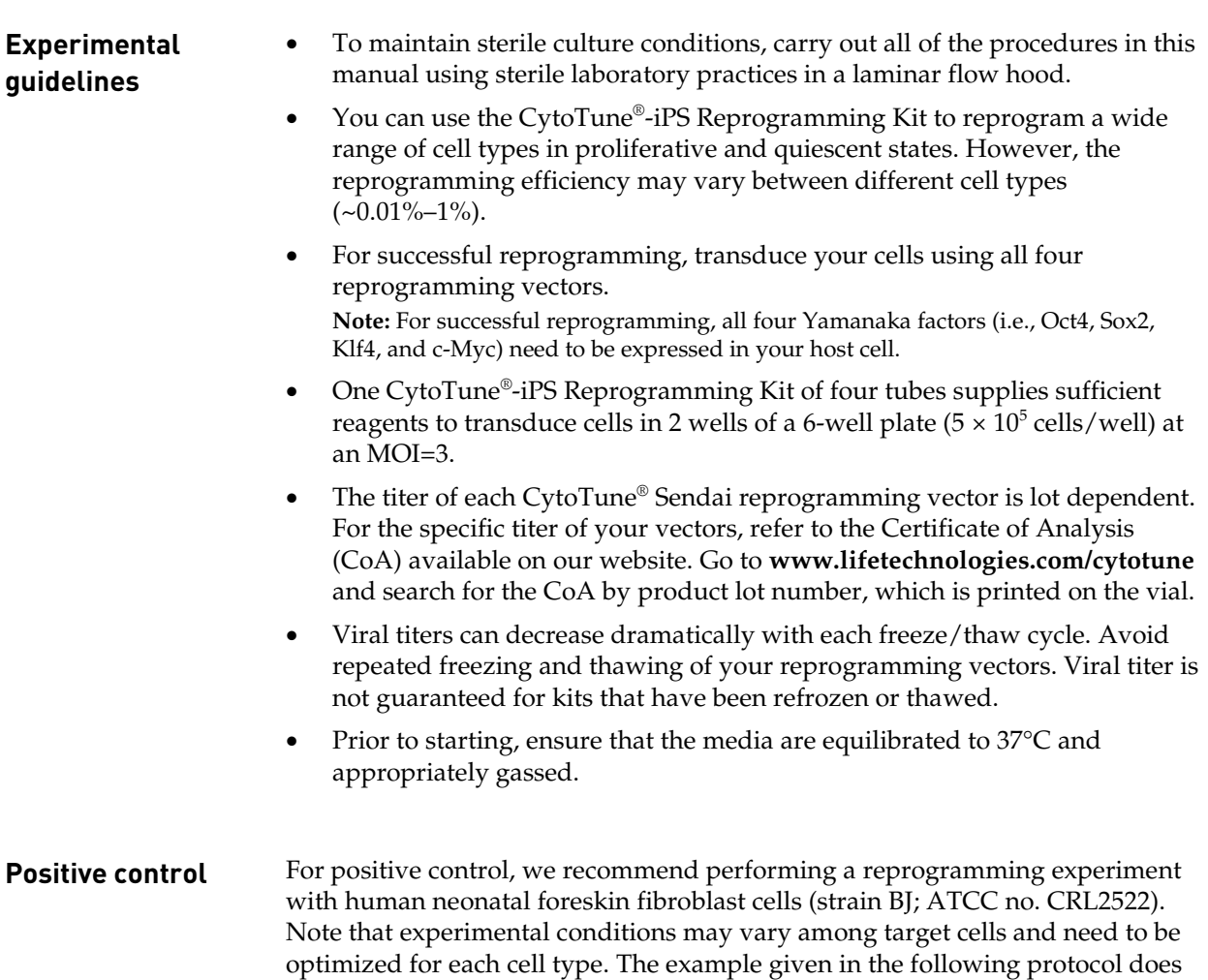

not guarantee the generation of iPSCs for all cell types.

# **Reprogram somatic cells**

<span id="page-12-0"></span>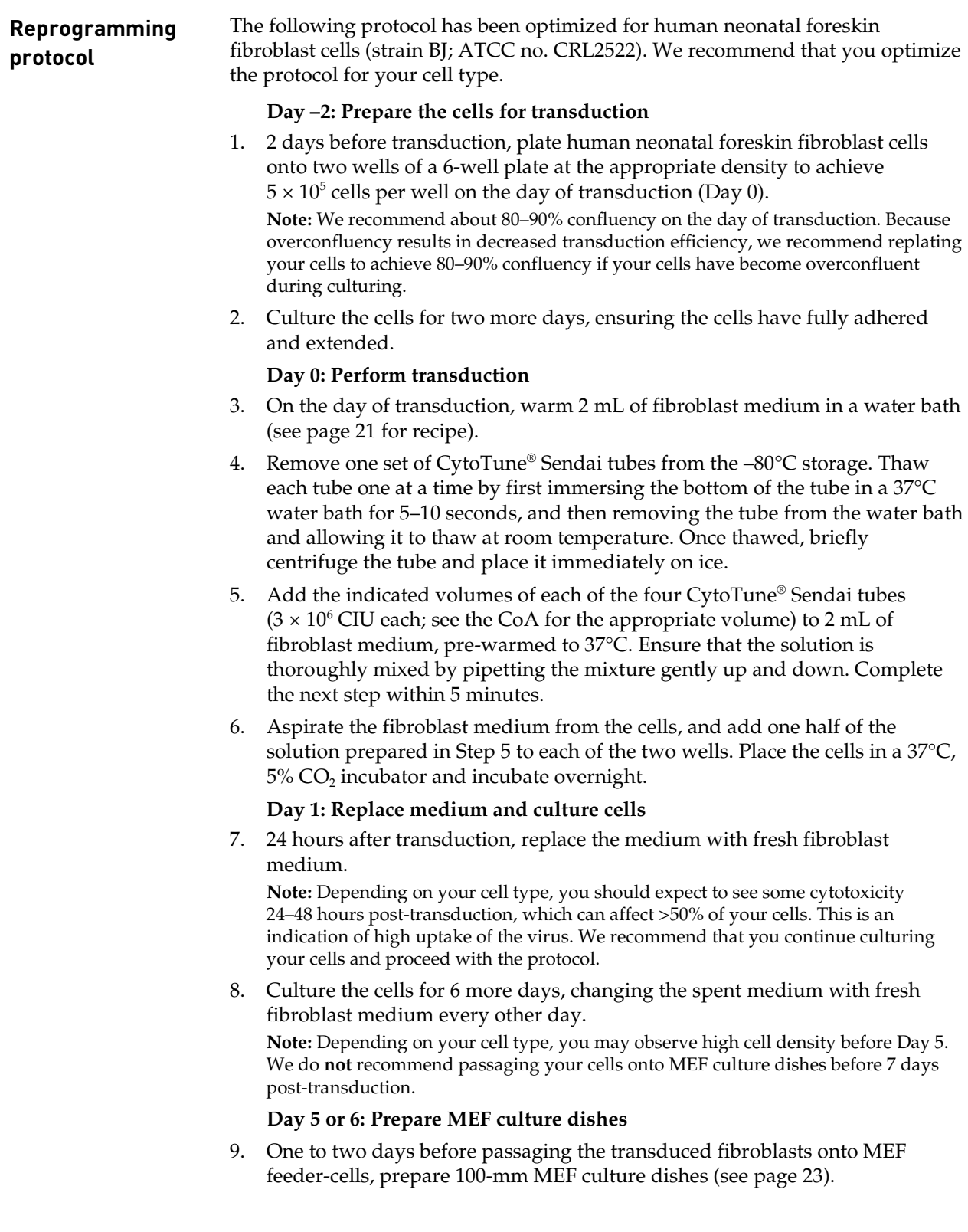

# **Reprogram somatic cells, continued**

<span id="page-13-0"></span>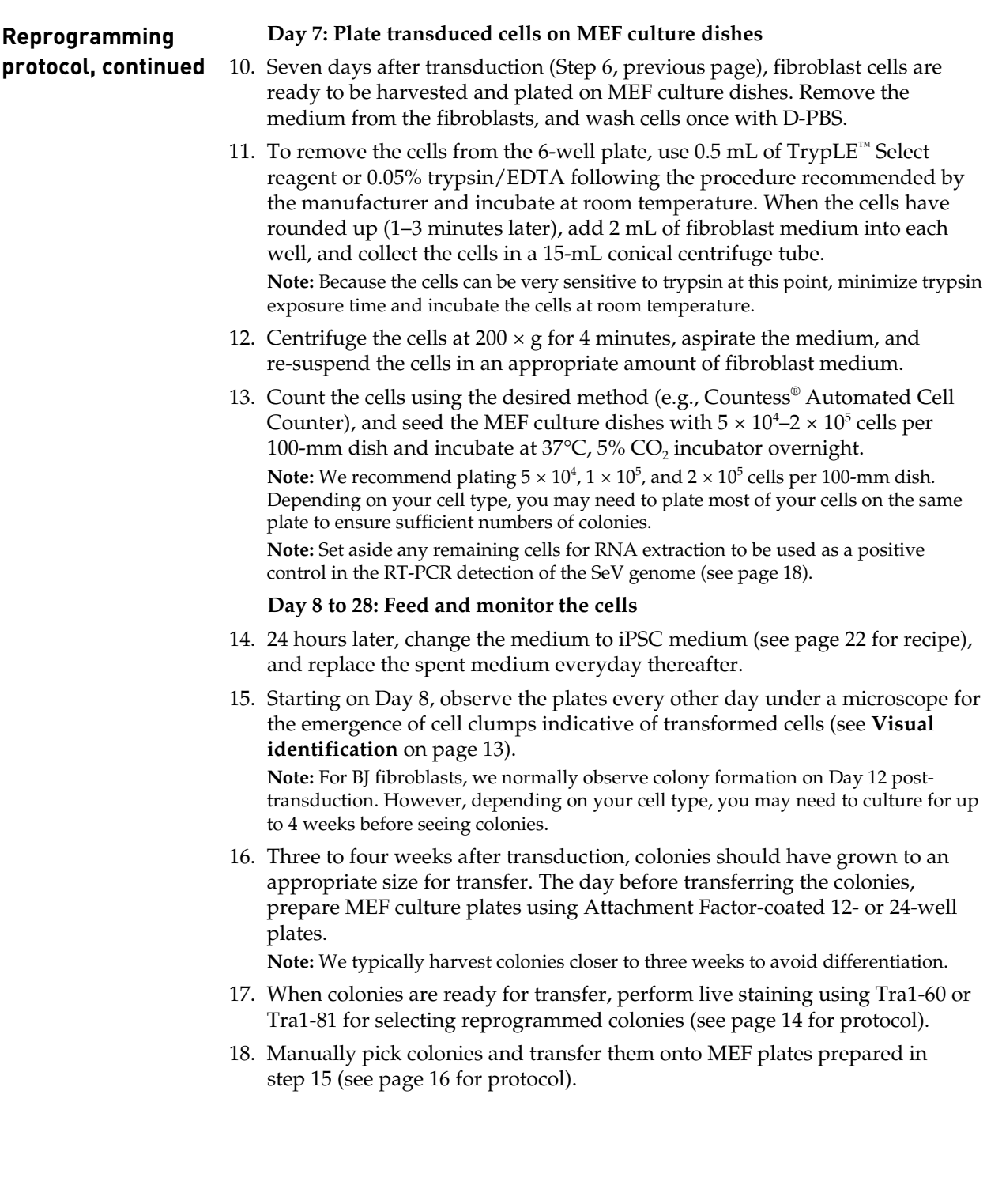

#### <span id="page-14-0"></span>**Identify iPSC colonies**

<span id="page-14-1"></span>**Visual identification** By Day 21 post-transduction, the cell colonies on the MEF culture dishes will have become large and compact, covering the majority of the surface area of the culture dish. However, only a fraction of these colonies will consist of iPSCs, which exhibit a hESC-like morphology characterized by a flatter cobblestone-like appearance with individual cells clearly demarcated from each other in the colonies (see Figure 2, below). Therefore, we recommend that you perform live staining with Tra1-60 or Tra1-81 antibodies that recognize undifferentiated hESCs (see page [14\)](#page-15-0).

**Note** Although colonies of "transformed" cells may emerge as early as 7 days after transduction, most of these colonies will not be correctly "reprogrammed" cells. iPSCs usually emerge a little later (around day 14 post-transduction), resemble embryonic stem cells in morphology, and express the cell surface markers Tra1-60 and Tra1-81.

**Morphology of reprogrammed cells**

The images below show the morphology of human neonatal foreskin fibroblast cells (strain BJ) that were reprogrammed into iPSCs using the CytoTune®-iPS Reprogramming Kit.

**Figure 2** Human neonatal foreskin fibroblast cells (strain BJ) were transformed using the CytoTune®-iPS Reprogramming Kit and allowed to proliferate on MEF feeder layers in fibroblast medium. The images were obtained using a 5X or a 10X objective, as indicated.

Fibroblasts before transduction (10X)

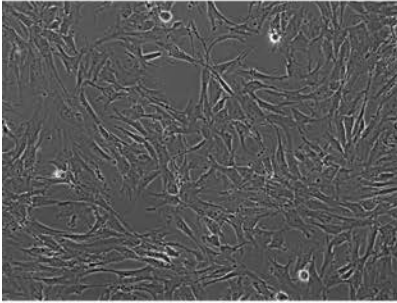

13 days post-transduction (10X)

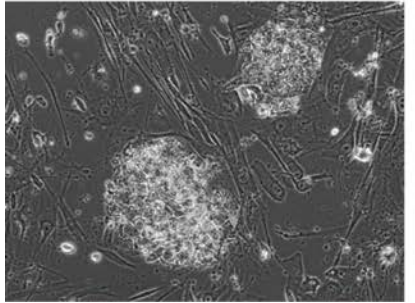

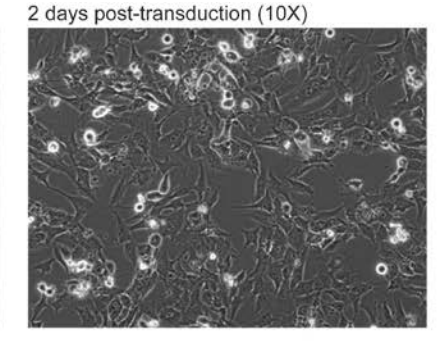

3 weeks post-transduction (5X)

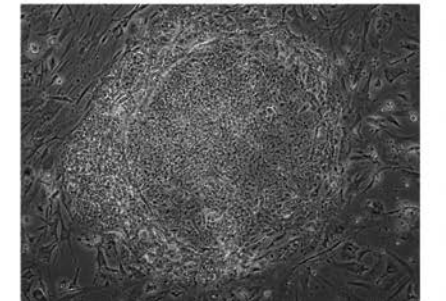

9 days post-transduction (10X)

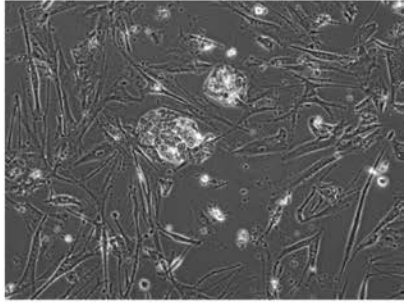

4 weeks post-transduction (5X)

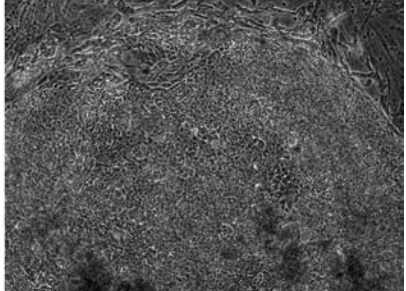

# **Identify iPSC colonies, continued**

<span id="page-15-1"></span><span id="page-15-0"></span>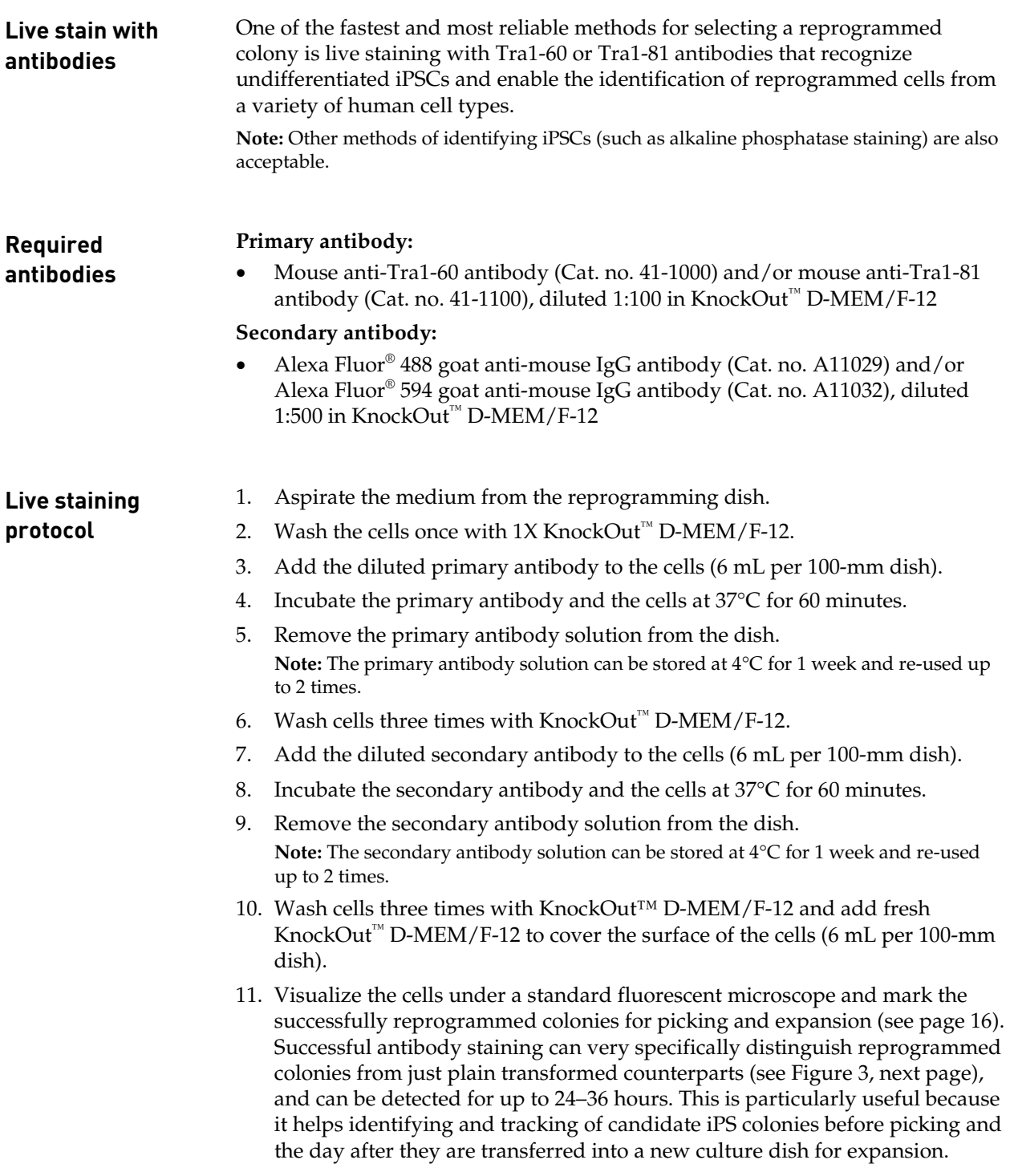

#### **Identify iPSC colonies, continued**

**Expected results** Figure 3 Human neonatal foreskin fibroblast cells (strain BJ) were transformed using the CytoTune®-iPS Reprogramming Kit and allowed to proliferate on MEF feeder layers in fibroblast medium. On Day 21, the cells were analyzed by live staining using the antibody against the cell surface markers Tra1-60 and Tra1-81. The images were obtained using a 10X objective.

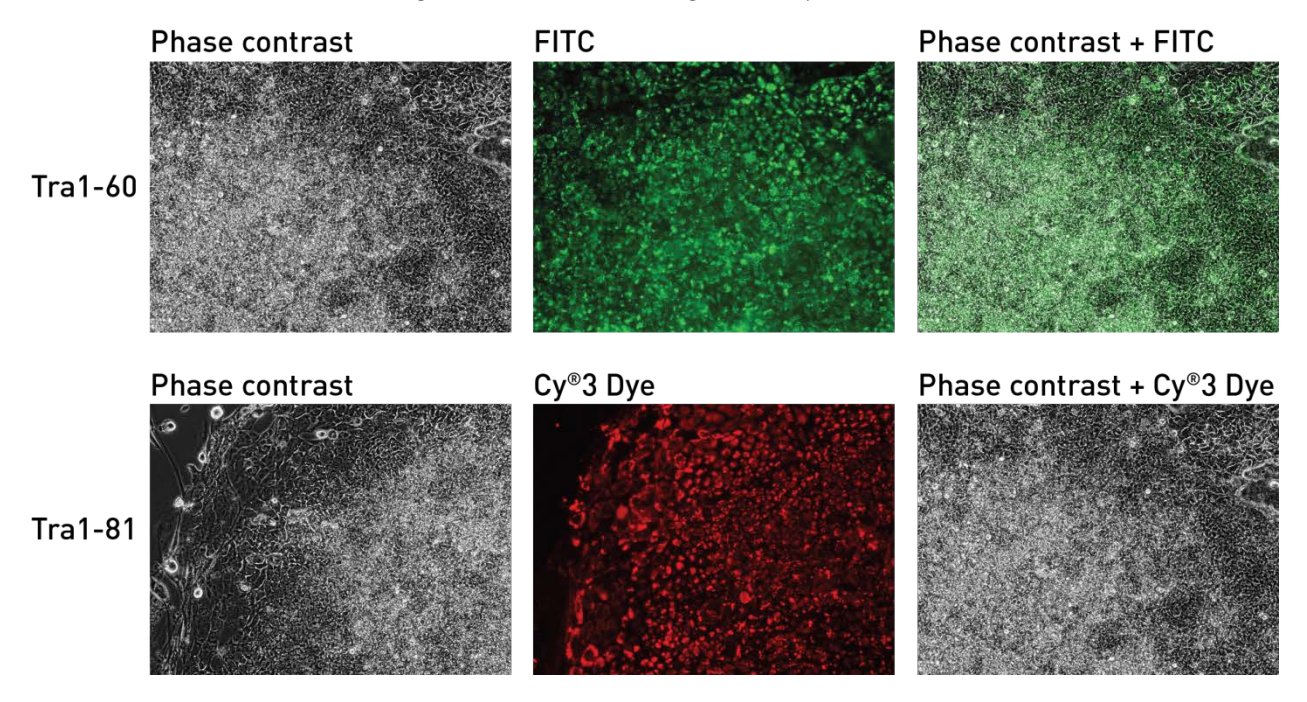

## <span id="page-17-0"></span>**Pick iPSC colonies**

<span id="page-17-1"></span>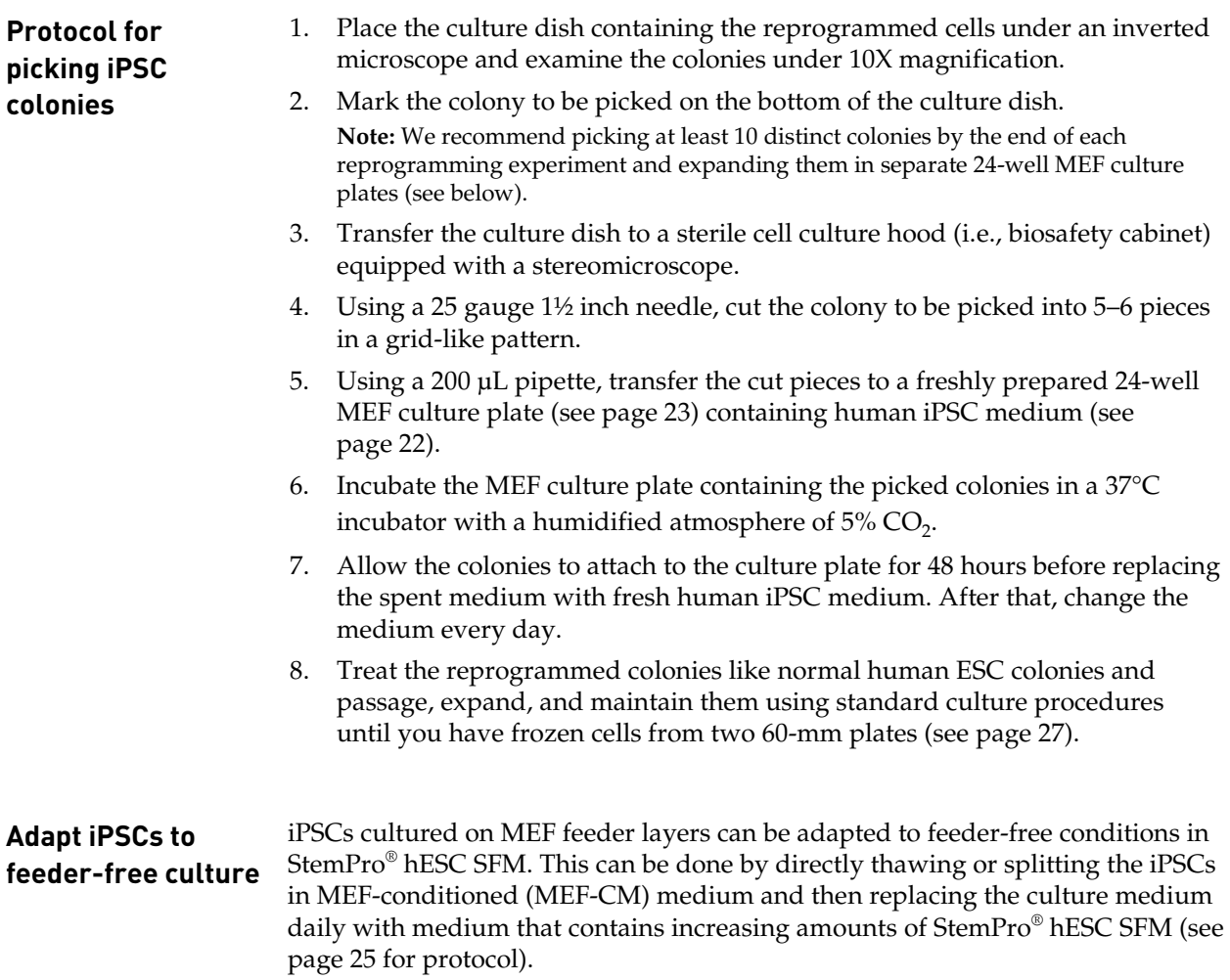

#### <span id="page-18-0"></span>**Generate vector-free iPSCs**

#### **Guidelines for generating vector-free iPSCs**

- The time needed to derive vector-free iPSCs may vary depending on culture and passage conditions. In the case of human neonatal foreskin fibroblast cells (strain BJ), it takes about 2 months after gene transduction to obtain iPSCs free of CytoTune® Sendai reprogramming vectors.
- To obtain virus-free clones faster, we recommend that you perform single colony subcloning for the first few passages (minimum 5) instead of bulk or pooled-clone passaging.
- To perform single colony subcloning, pick from a single colony to transfer to another 6-well plate (Passage 1). From Passage 1, pick a single colony and transfer to another 6-well plate (passage 2) and so forth. We recommend subcloning for 5 passages and then testing for virus free iPSCs.

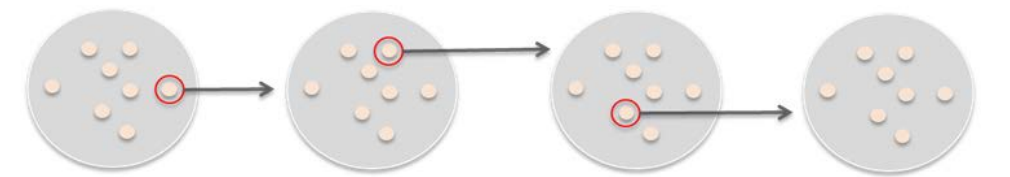

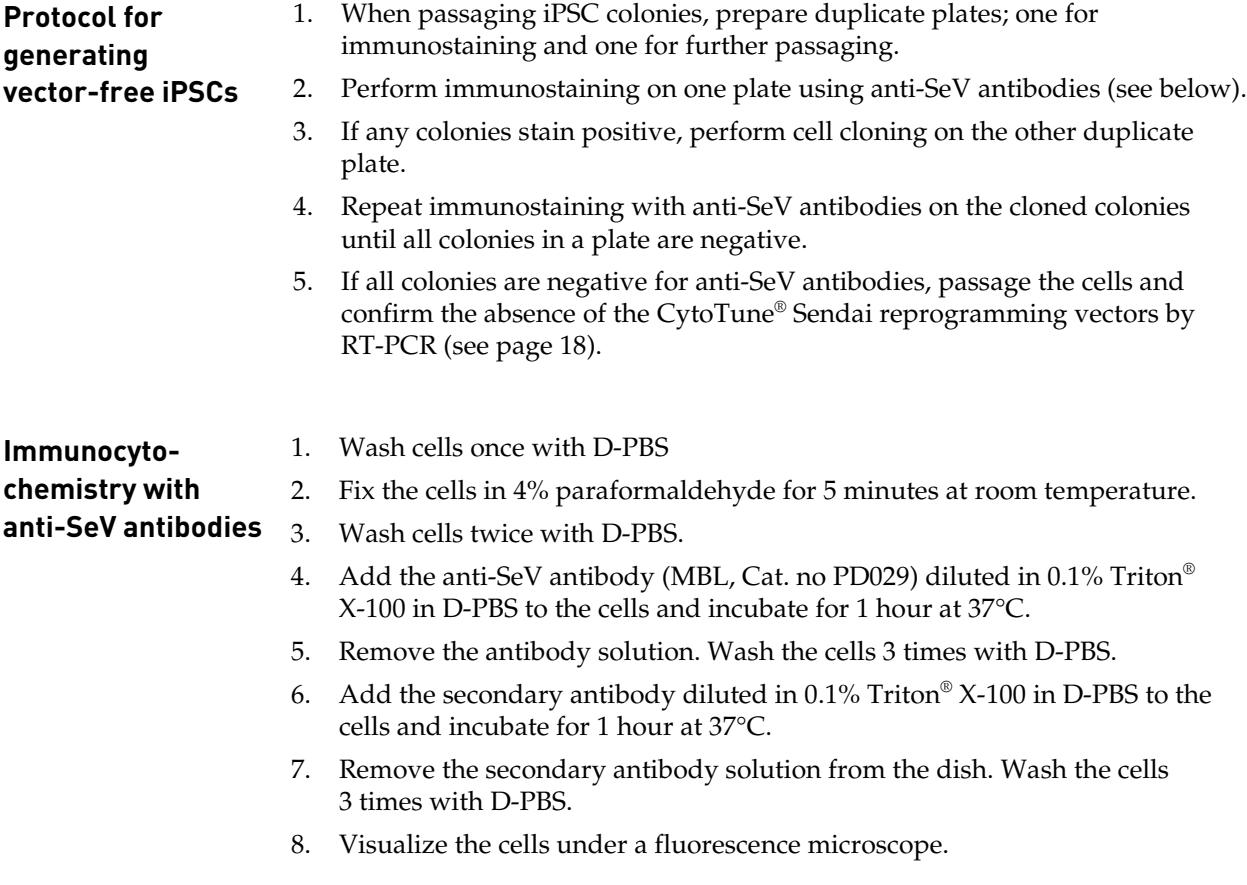

#### **Generate vector-free iPSCs, continued**

<span id="page-19-0"></span>**RT-PCR protocol for detecting the SeV genome and transgenes**

- 1. Extract the total RNA from  $5 \times 10^6$  iPSCs using the TRIzol® Reagent (Cat. no. 15596-026) following the instructions provided with the reagent. As a positive control, use cells set aside during the reprogramming procedure (Step 13, page [12\)](#page-13-0).
- 2. Carry out a reverse transcription reaction using 1 µg of RNA (from step 1) and the SuperScript® VILO™ cDNA Synthesis Kit (Cat. no. 11754-050) following the instructions provided with the kit. **Note:** Because the CytoTune® Sendai reprogramming vectors are based on SeV, which is an RNA virus, reverse transcription is required for detecting the presence of the SeV genome in your reprogrammed cells.
- 3. Carry out the PCR using 10 µL of cDNA from the reverse transcription reaction (step 2, above) and AccuPrime™ SuperMix I (Cat. no. 12342-010) with the parameters below. For the RT-PCR primer sequences and the expected product size, refer to the table on the next page.

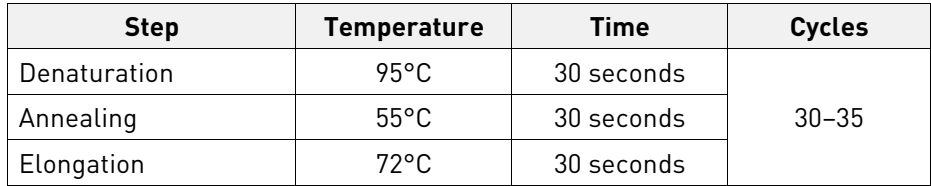

4. Analyze the PCR products using 2% agarose gel electrophoresis.

<span id="page-19-1"></span>**Note** If you still detect CytoTune® Sendai virus in your iPSC lines after more than 10 passages, and have performed RT-PCR to show that Oct4, Sox2, and Klf4 (these vectors do not have the temperature sensitive mutations) are absent from your cells, then you can perform temperature shift to remove the cMyc gene. CytoTune® Sendai hc-Myc tends to persist in the cells longer than the other CytoTune® Sendai reprogramming vectors. However, because this vector contains a temperature sensitivity mutation, you can enhance its removal and obtain complete absence of Sendai virus by incubating your cells at 38°C –39°C for 5 days.

### **Generate vector-free iPSCs, continued**

**RT-PCR primer sets** The table below shows the RT-PCR primer set used for detecting the SeV genome and transgenes in cells reprogrammed using the CytoTune® Sendai reprogramming vectors.

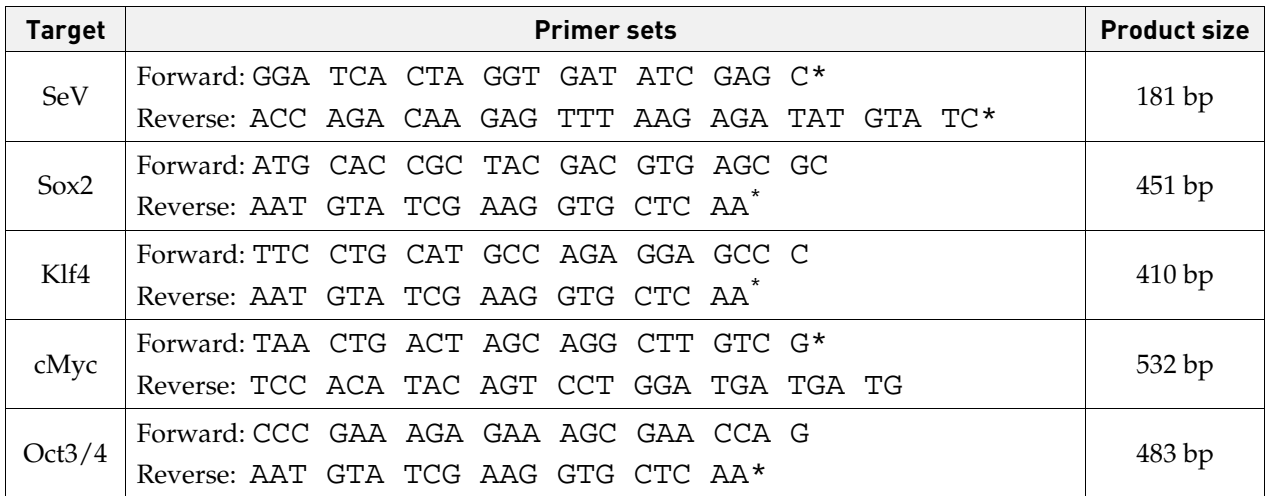

**\*** Primer contains SeV genome sequences. Pairing of these primers with transgene-specific primers allows specific detection of transgenes carried by the CytoTune® Sendai reprogramming vectors. Note that the same reverse primer is used for detecting Sox2, Klf2, and Oct3/4.

## **Appendix A: Troubleshooting**

## <span id="page-21-1"></span><span id="page-21-0"></span>**Troubleshooting**

The table below lists some potential problems and solutions that may help you troubleshoot your reprogramming experiments.

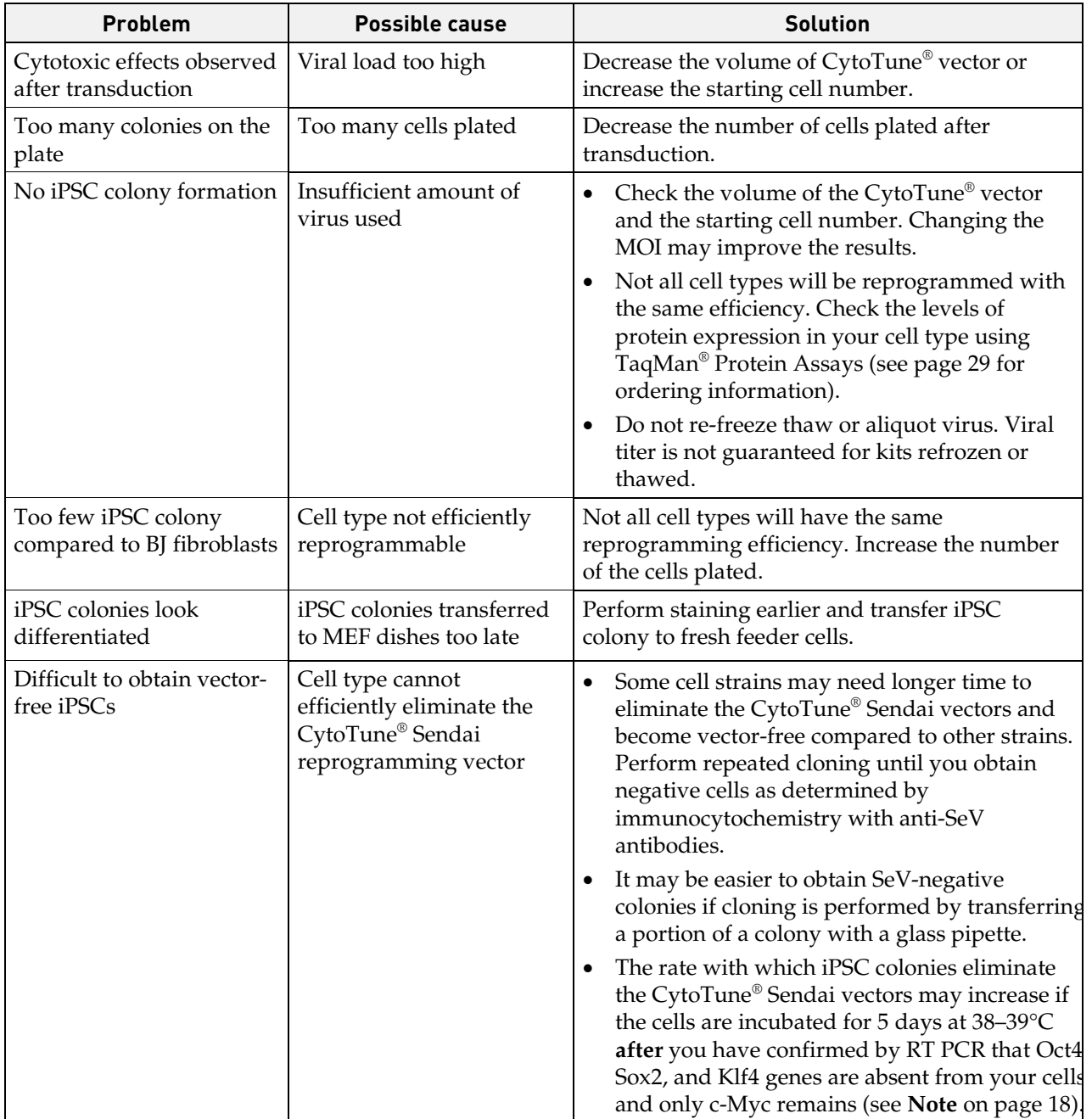

## **Appendix B: Support protocols**

## <span id="page-22-1"></span><span id="page-22-0"></span>**Prepare media and reagents**

<span id="page-22-3"></span>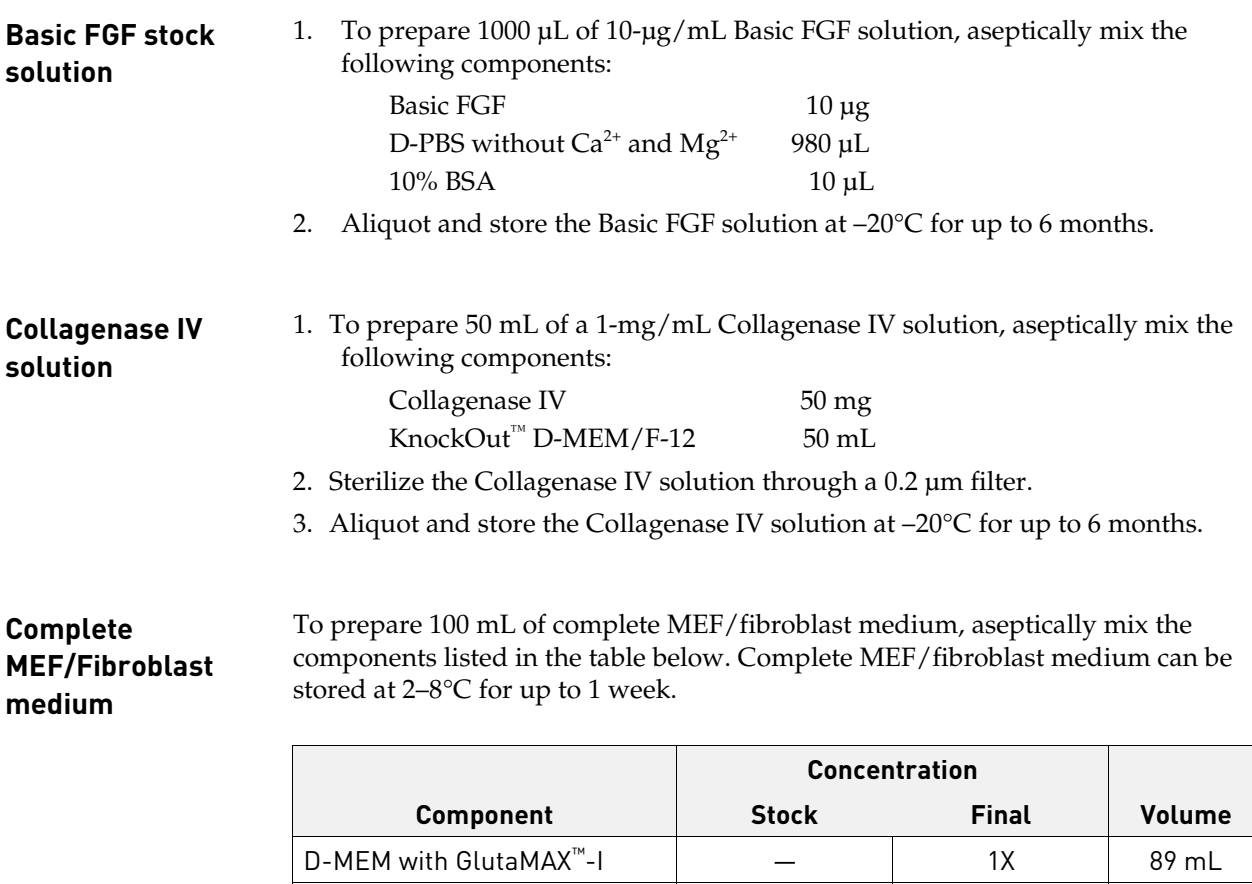

MEM Non-Essential Amino

Acids Solution

<span id="page-22-2"></span>FBS, ESC Qualified  $-$  10% 10 mL

10 mM 100 µM 1 mL

### **Prepare media and reagents, continued**

#### <span id="page-23-0"></span>**Human iPSC medium**

To prepare 100 mL of human iPSC medium, aseptically mix the components listed in the table below. Human iPSC medium can be stored at 2°C to 8°C for up to 1 week.

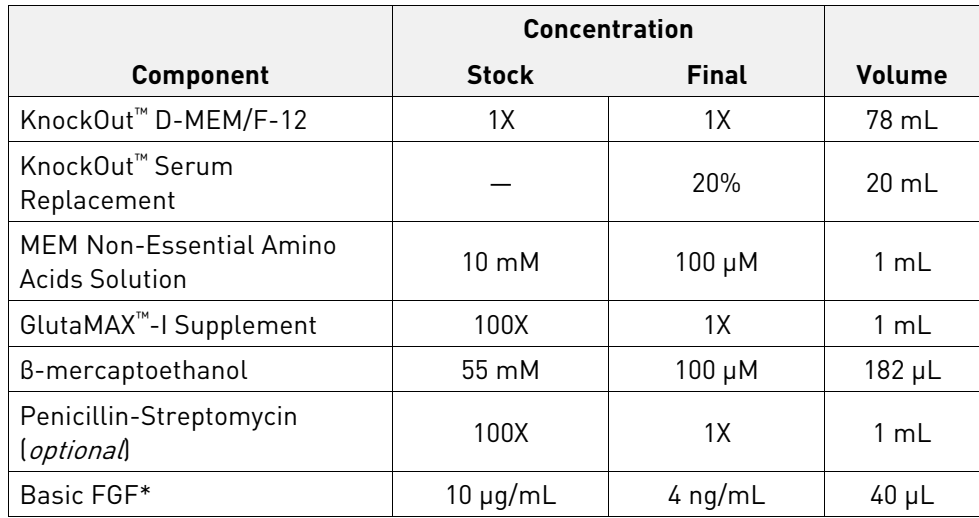

\* Prepare the iPSC medium without bFGF, and then supplement with fresh bFGF when the medium is used.

<span id="page-23-1"></span>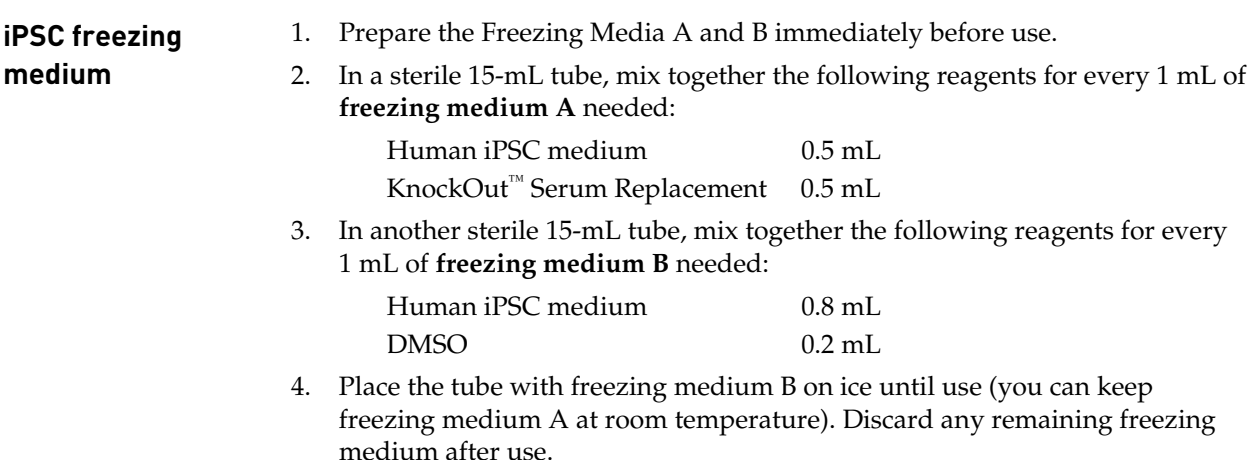

# <span id="page-24-0"></span>**Prepare MEF culture dishes**

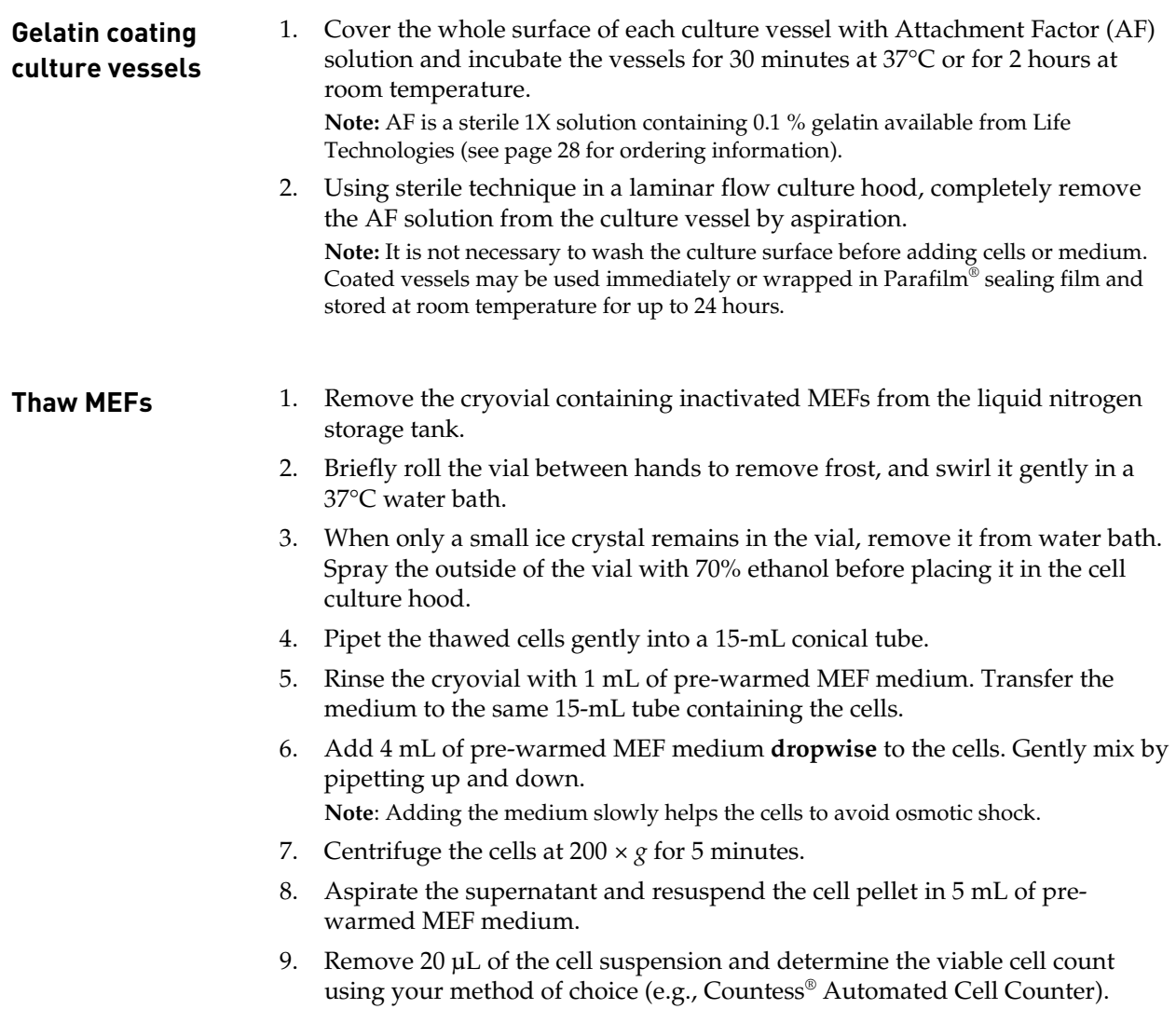

# **Prepare MEF culture dishes, continued**

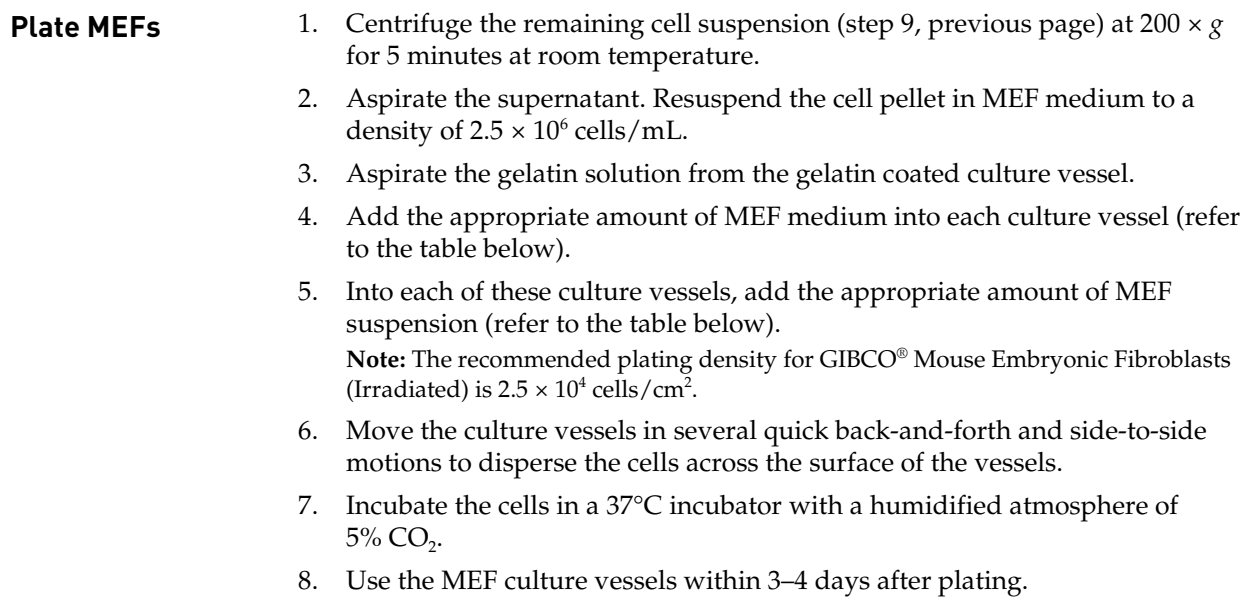

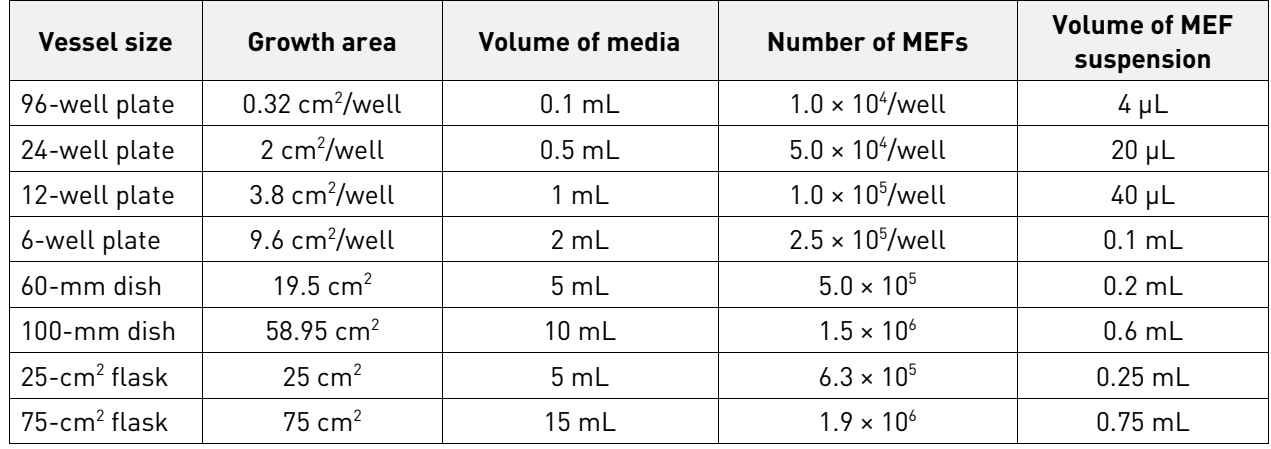

# <span id="page-26-0"></span>**Adapt iPSCs to feeder-free culture**

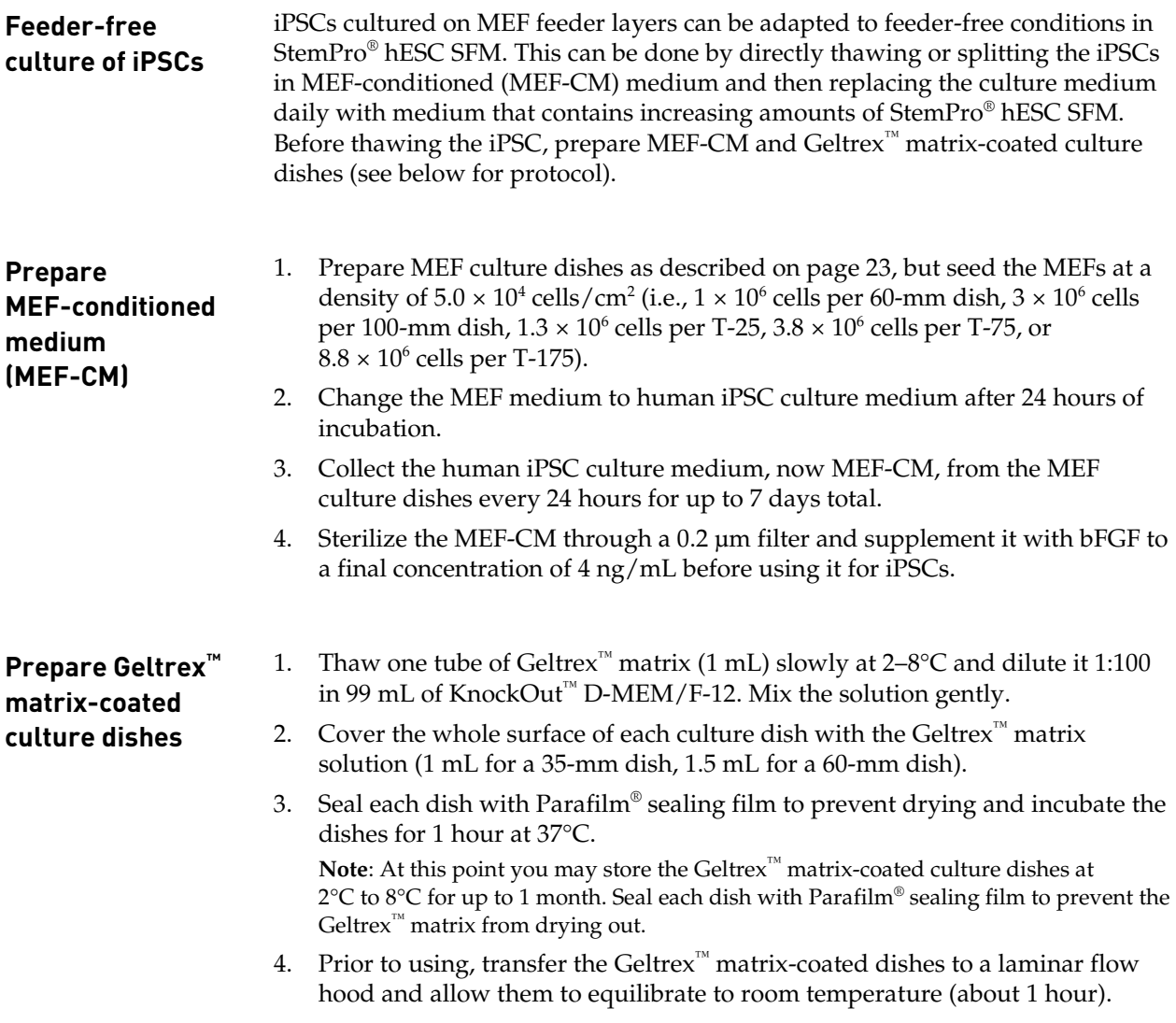

# **Adapt iPSCs to feeder-free culture, continued**

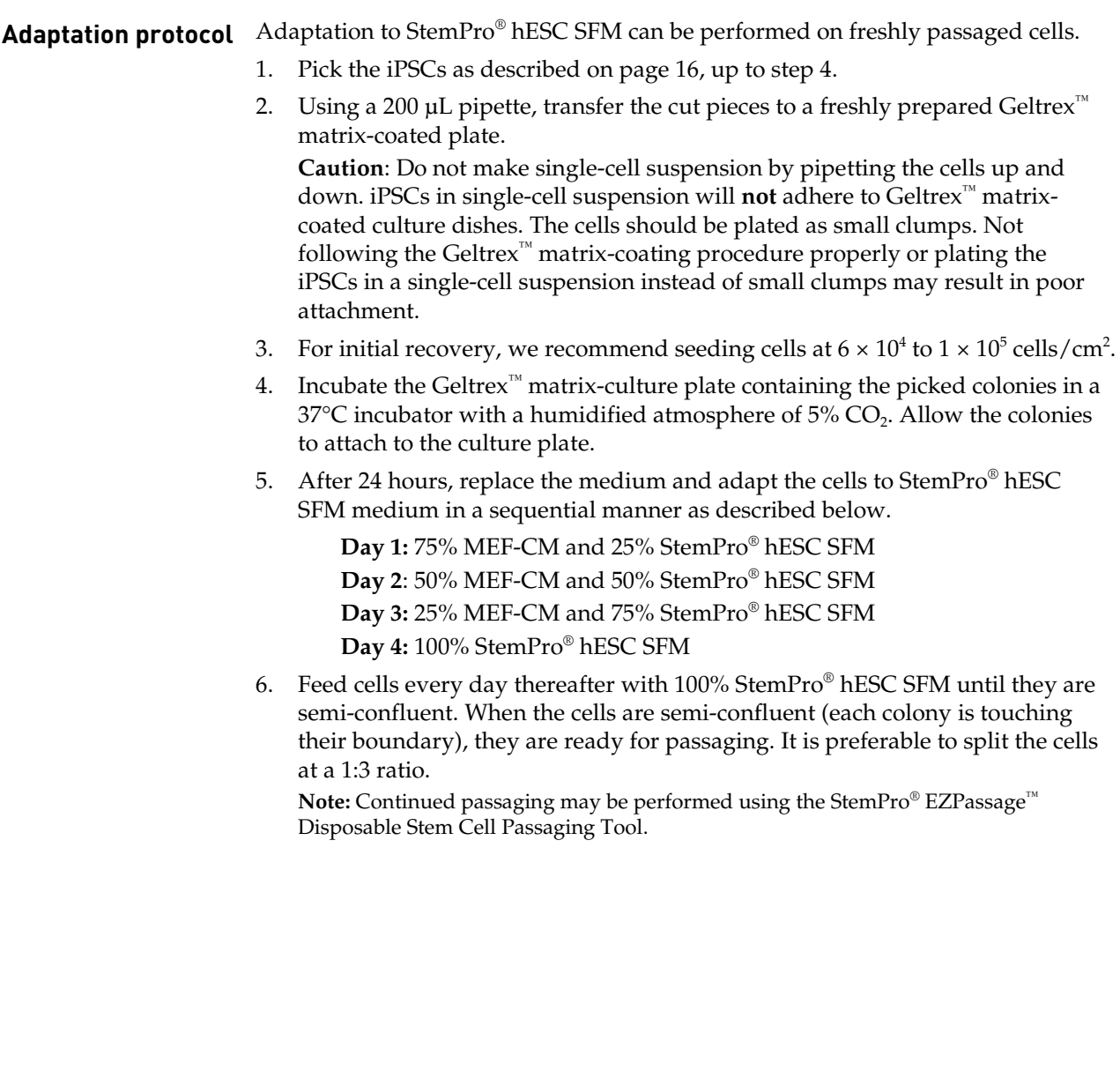

## <span id="page-28-0"></span>**Freeze iPSCs**

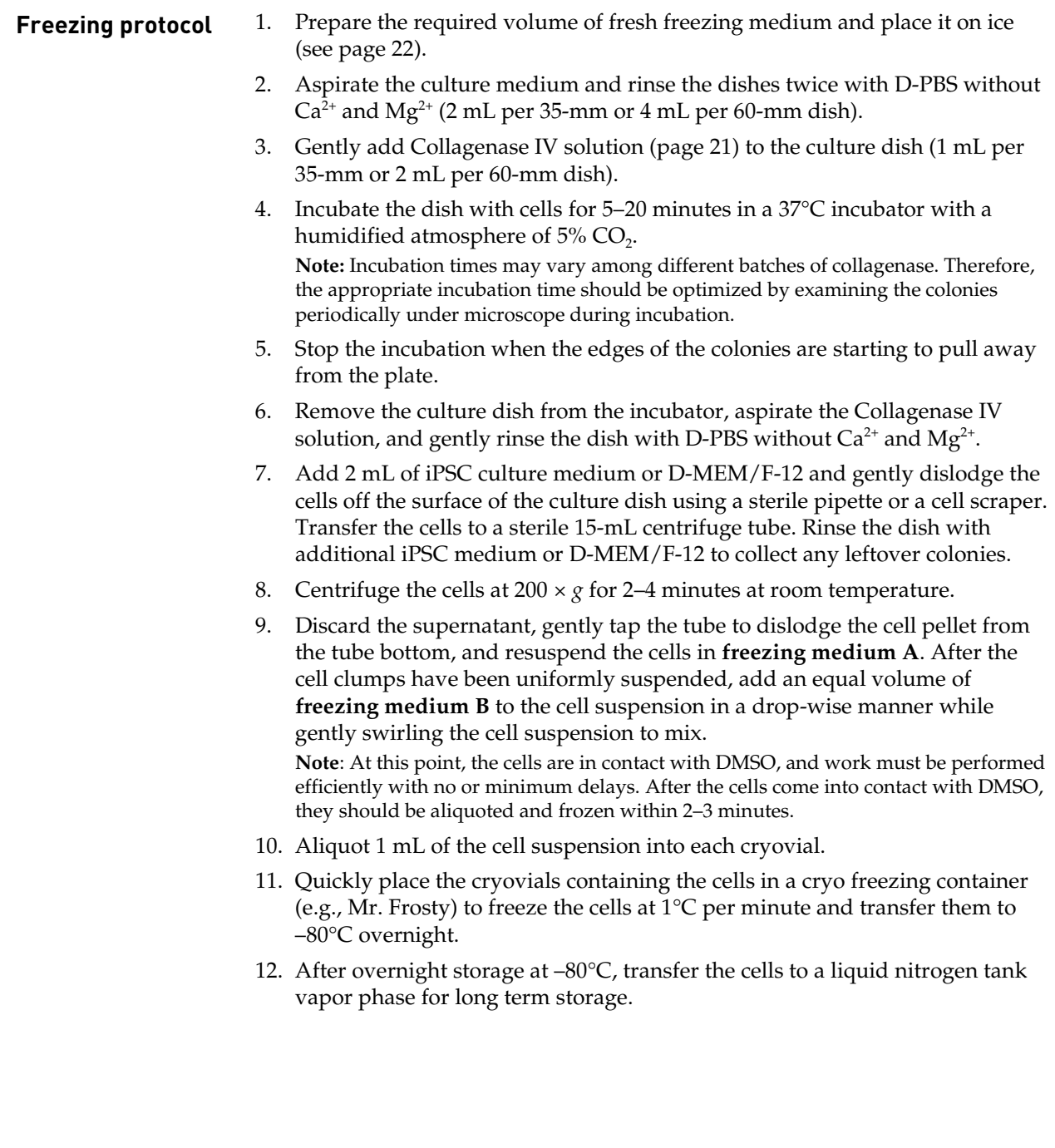

## **Appendix C: Ordering information**

#### <span id="page-29-1"></span><span id="page-29-0"></span>**Accessory products**

<span id="page-29-2"></span>**Media, sera, and reagents**

For more information about the following products, refer to our website at **[www.lifetechnologies.com](http://www.lifetechnologies.com/)** or contact Technical support (page [30\)](#page-31-2).

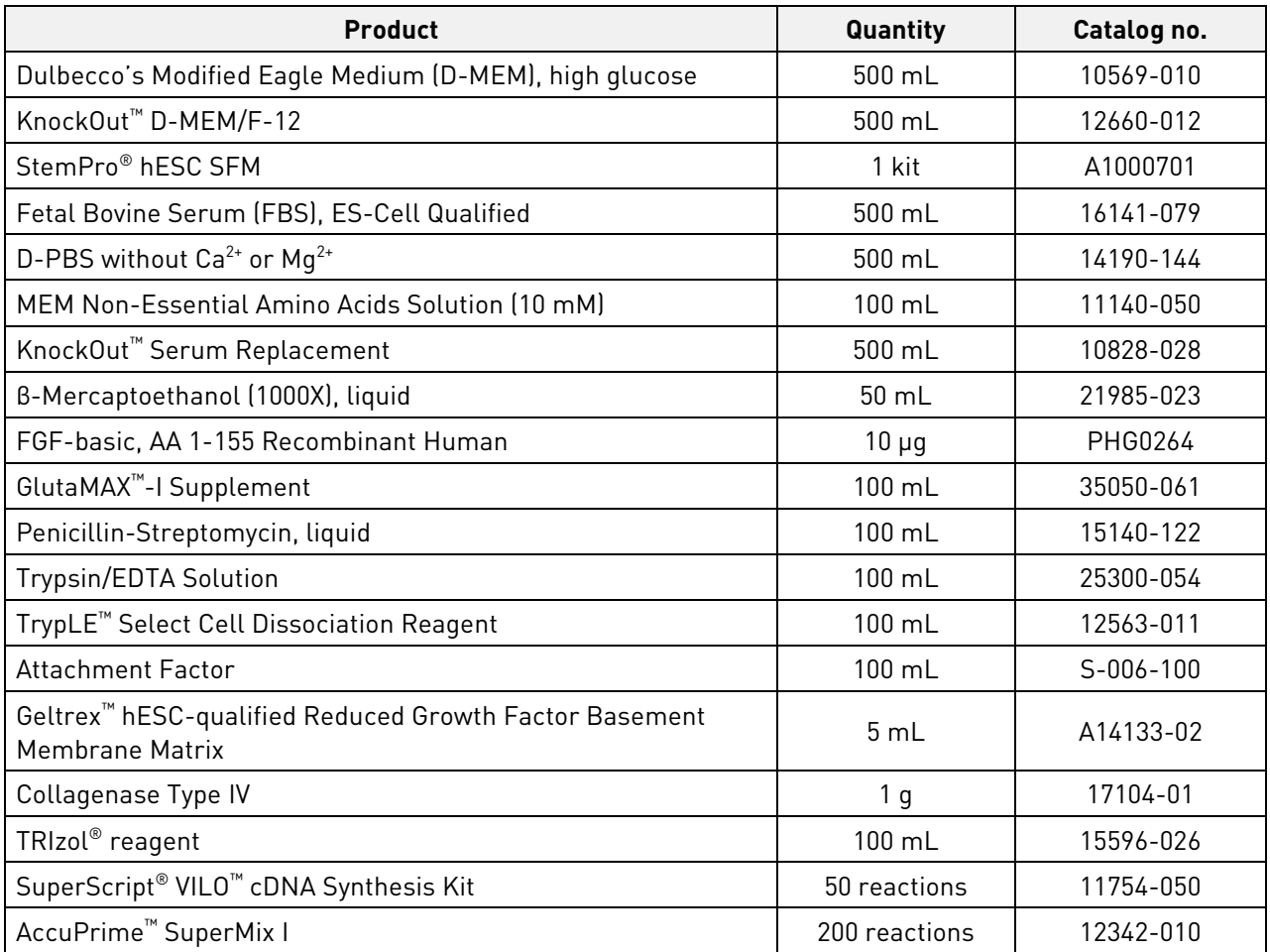

**Cells** For more information about the following products, refer to our website at **[www.lifetechnologies.com](http://www.lifetechnologies.com/)** or contact Technical support (page [30\)](#page-31-2).

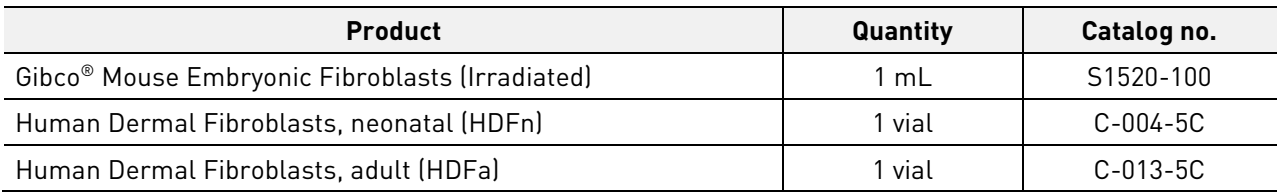

### **Accessory products, continued**

Antibodies For more information about the following products, refer to our website at **[www.lifetechnologies.com](http://www.lifetechnologies.com/)** or contact Technical support (page [30\)](#page-31-2).

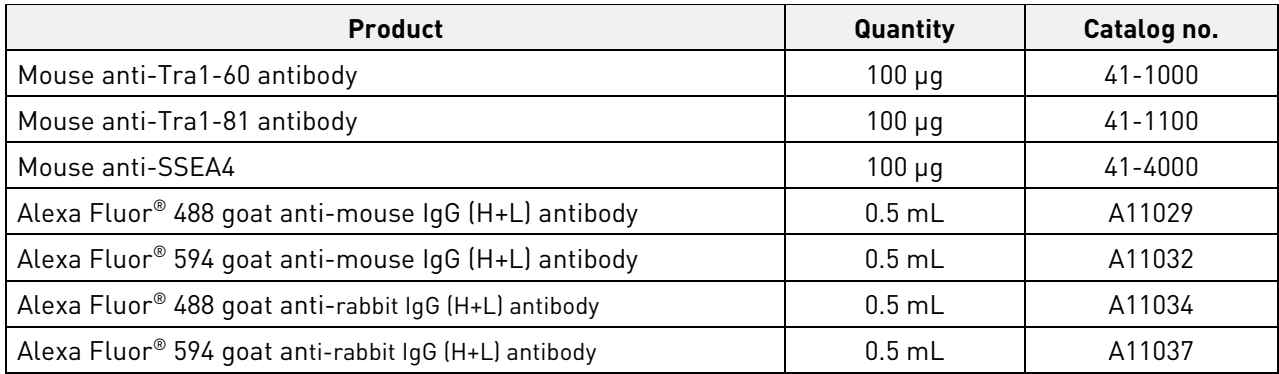

#### **Equipment** For more information about the following products, refer to our website at **[www.lifetechnologies.com](http://www.lifetechnologies.com/)** or contact Technical support (page [30\)](#page-31-2).

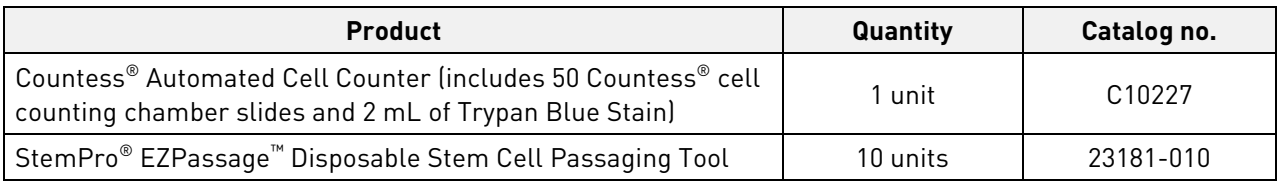

#### <span id="page-30-0"></span>**TaqMan® Protein Assays** For more information about the following products, refer to our website at **[www.lifetechnologies.com](http://www.lifetechnologies.com/)** or contact Technical support (page [30\)](#page-31-2).

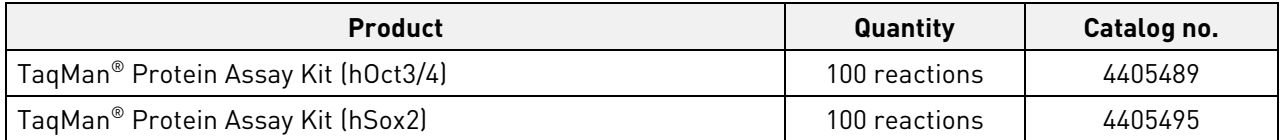

## **Documentation and support**

## <span id="page-31-1"></span><span id="page-31-0"></span>**Obtaining support**

<span id="page-31-2"></span>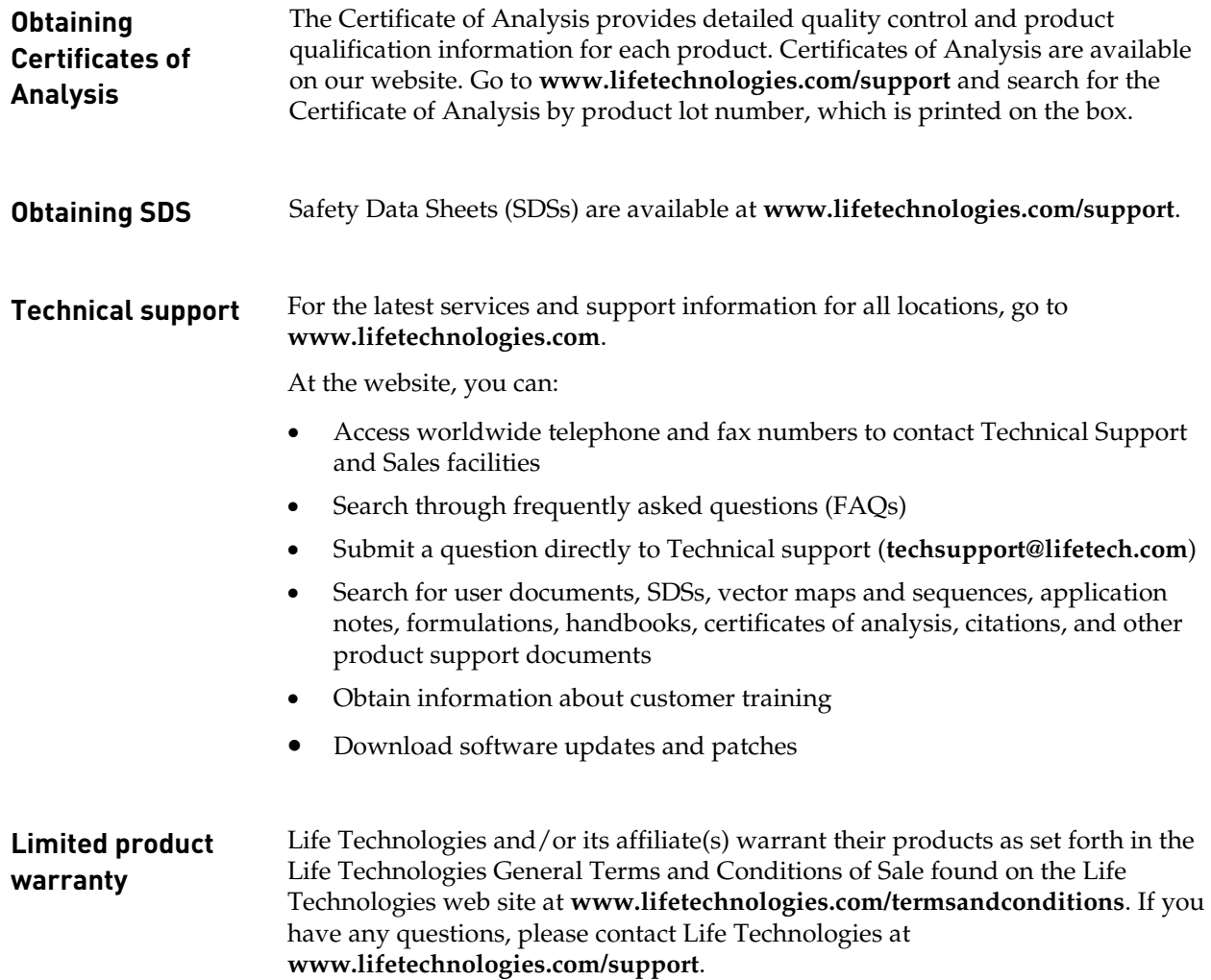

#### <span id="page-32-0"></span>**References**

- Fusaki, N., Ban, H., Nishiyama, A., Saeki, K., and Hasegawa, M. (2009) Efficient induction of transgenefree human pluripotent stem cells using a vector based on Sendai virus, an RNA virus that does not integrate into the host genome. Proc Jpn Acad Ser B Phys Biol Sci *85*, 348-362
- Kuroya, M., Ishida, N., and Shiratori, T. (1953) Newborn virus pneumonitis (type Sendai). II. The isolation of a new virus. Tohoku J Exp Med *58*, 62
- Li, H. O., Zhu, Y. F., Asakawa, M., Kuma, H., Hirata, T., Ueda, Y., Lee, Y. S., Fukumura, M., Iida, A., Kato, A., Nagai, Y., and Hasegawa, M. (2000) A cytoplasmic RNA vector derived from nontransmissible Sendai virus with efficient gene transfer and expression. J Virol *74*, 6564-6569
- Meissner, A., Wernig, M., and Jaenisch, R. (2007) Direct reprogramming of genetically unmodified fibroblasts into pluripotent stem cells. Nat Biotechnol 25, 1177-1181
- Park, I. H., Lerou, P. H., Zhao, R., Huo, H., and Daley, G. Q. (2008) Generation of human-induced pluripotent stem cells. Nat Protoc *3*, 1180-1186
- Seki, T., Yuasa, S., Oda, M., Egashira, T., Yae, K., Kusumoto, D., Nakata, H., Tohyama, S., Hashimoto, H., Kodaira, M., Okada, Y., Seimiya, H., Fusaki, N., Hasegawa, M., and Fukuda, K. (2010) Generation of induced pluripotent stem cells from human terminally differentiated circulating T cells. Cell Stem Cell *7*, 11-14
- Takahashi, K., Tanabe, K., Ohnuki, M., Narita, M., Ichisaka, T., Tomoda, K., and Yamanaka, S. (2007) Induction of pluripotent stem cells from adult human fibroblasts by defined factors. Cell *131*, 861- 872
- Takahashi, K., and Yamanaka, S. (2006) Induction of pluripotent stem cells from mouse embryonic and adult fibroblast cultures by defined factors. Cell *126*, 663-676
- Wernig, M., Meissner, A., Foreman, R., Brambrink, T., Ku, M., Hochedlinger, K., Bernstein, B. E., and Jaenisch, R. (2007) In vitro reprogramming of fibroblasts into a pluripotent ES-cell-like state. Nature *448*, 318-324
- Yu, J., Vodyanik, M. A., Smuga-Otto, K., Antosiewicz-Bourget, J., Frane, J. L., Tian, S., Nie, J., Jonsdottir, G. A., Ruotti, V., Stewart, R., Slukvin, II, and Thomson, J. A. (2007) Induced pluripotent stem cell lines derived from human somatic cells. Science *318*, 1917-1920

For support visit lifetechnologies.com/support or email techsupport@lifetech.com

lifetechnologies.com 19 September 2014

life de l'echnologies